### **SDM630MCT 40mA**

*DIN-Schienen-Energiezählerfür ein- und dreiphasige elektrische Systeme*

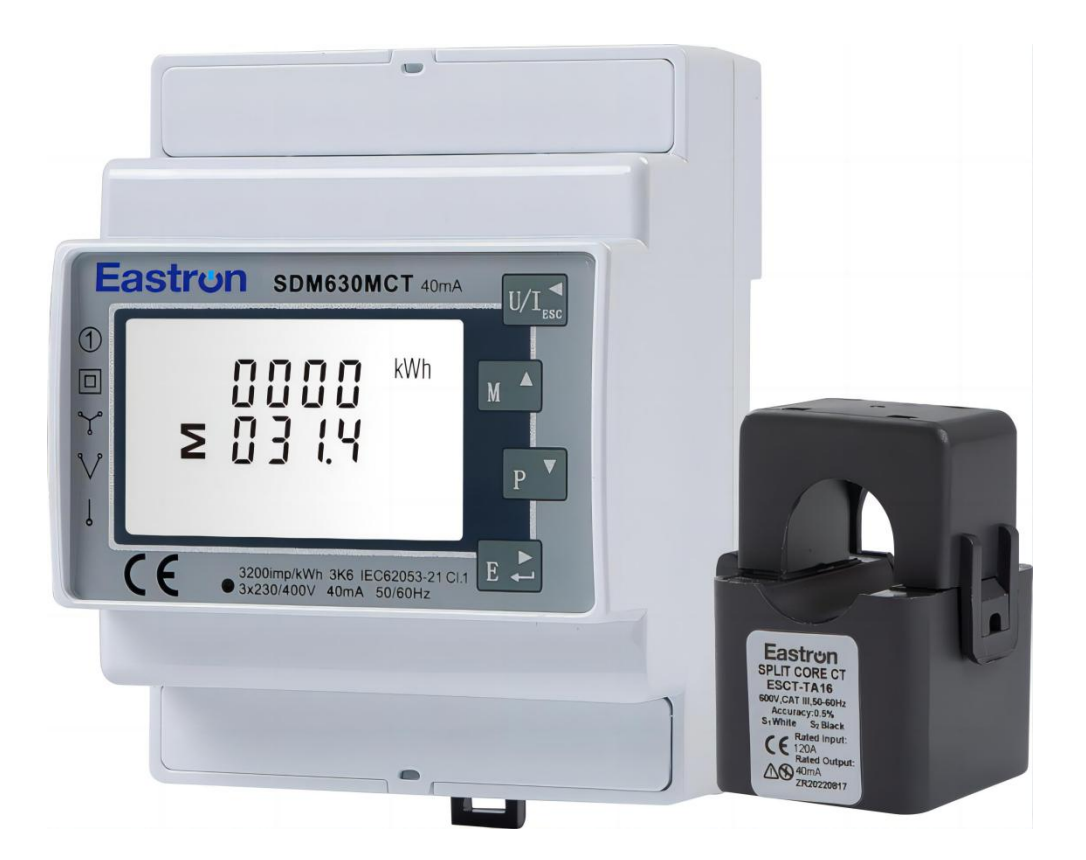

- Misst kWh kVArh,kW,kVAr,kVA,P,F,PF,Hz, dmd,V,A,THD usw.
- Bi-direktionale Messung IMP & EXP
- Zwei Impulsausgänge
- RS485 Modbus
- Montage auf DIN-Schiene 35mm
- 40mA CT-Anschluss
- Besser als Klasse-1/B-Genauigkeit

### *BenutzerhandbuchV3.6*

### **Einleitung**

Der SDM630MCT 40mA misst und zeigt die Eigenschaften von einphasigen Zweileiternetzen (1p2w), dreiphasigen Dreileiternetzen (3p3w) und dreiphasigen Vierleiternetzen (3p4w) an, einschließlich Spannung, Frequenz, Strom, Leistung, aktive und Blindleistung, importiert oder exportiert. Die Energie wird in kWh, kVArh gemessen. Maximaler Bedarfsstrom kann über voreingestellte Zeiträume von bis zu 60 Minuten gemessen werden. Um die Energie zu messen, benötigt das Gerät neben der Stromversorgung auch Spannungs- und Stromeingänge. Der benötigte Stromeingang wird über Stromwandler (CT) gewonnen.

SDM630MCT 40mA kann für den Betrieb mit einer Vielzahl von Stromwandlern mit 40mA- Ausgang konfiguriert werden, wodurch das Gerät einen breiten Einsatzbereich erhält. Eingebaute Schnittstellen bieten Impuls- und RS485 Modbus RTU-Ausgänge. Die Konfiguration ist passwortgeschützt.

Dieses Gerät kann über eine separate Hilfsversorgung (AC oder DC) betrieben werden.

Alternativ kann er gegebenenfalls über die überwachte Versorgung mit Strom versorgt werden.

### **Merkmale des Geräts**

Das Gerät kann messen und anzeigen:

- Leitungsspannung und THD% (totale harmonische Verzerrung) aller Phasen
- **•** Leitunasfrequenz
- **•** Ströme, Strombedarf und Strom THD% aller Phasen
- Leistung, maximaler Leistungsbedarf und Leistungsfaktor
- Aktive Energie importiert und exportiert
- Blindenergie importiert und exportiert

Das Gerät verfügt über passwortgeschützte Einstellbildschirme für:

- Passwortändern
- Auswahl des Versorgungssystems 1p2w, 3p3w, 3p4w
- Zeit des Bedarfsintervalls
- Zurücksetzen für Bedarfsmessungen
- Impulsausgangsdauer

Zwei Impulsausgänge zeigen die Energiemessung in Echtzeit an. Ein RS485-Ausgang ermöglicht die Fernüberwachung von einem anderen Display oder einem Computer.

**Primärstrom des Stromwandlers**

Der Sekundärstrom von CT ist fest 40mA, und der Primärstrom ist optional.

### **RS485 Serial – Modbus RTU**

Dies verwendet einen seriellen RS485-Port mit Modbus RTU-Protokoll, um eine Möglichkeit zur Fernüberwachung und Steuerung der Einheit bereitzustellen.

Für die Einrichtung des RS485-Ports sind Einstellbildschirme vorgesehen.

### **Impulsausgang**

Dieser liefert zwei Impulsausgänge, die die gemessene Wirk- und Blindenergie hochtakten. Die Konstante für die Wirkenergie beträgt 3200imp/kWh (Klemmen 11&12). Die Impulsbreite für Impuls 1 (Klemmen 9 und 10) kann über das Setup-Menü eingestellt werden.

#### **Startbildschirme**

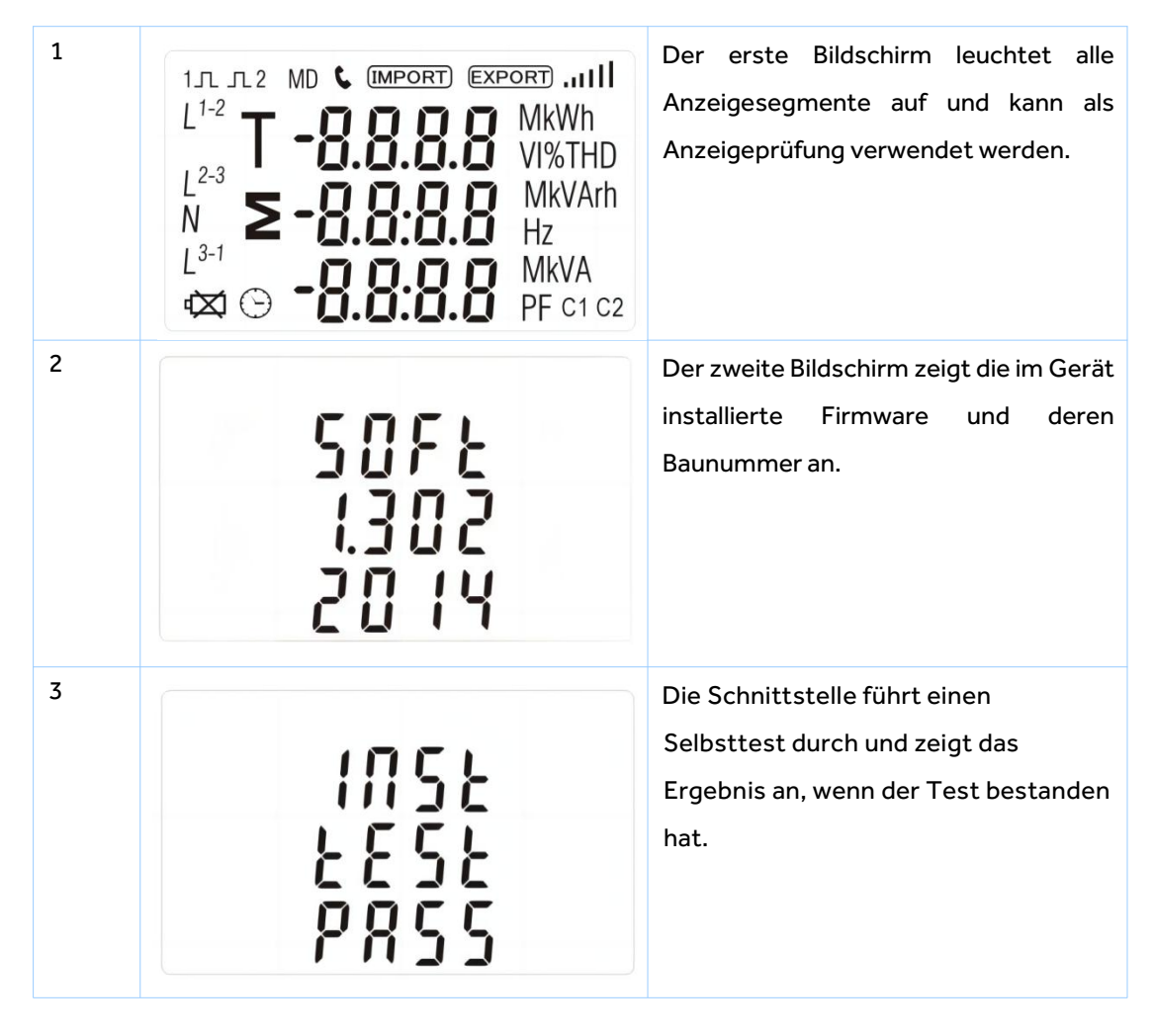

\*Nach einer kurzen Verzögerung werden auf dem Bildschirm Wirkleistungsmessungen angezeigt.

#### **Messungen**

Die Tasten funktionieren wie folgt:

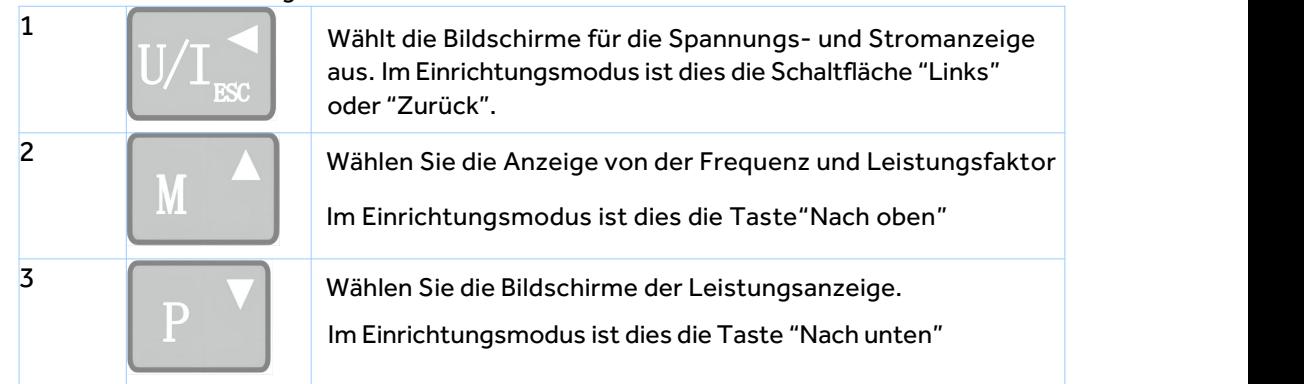

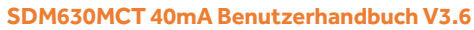

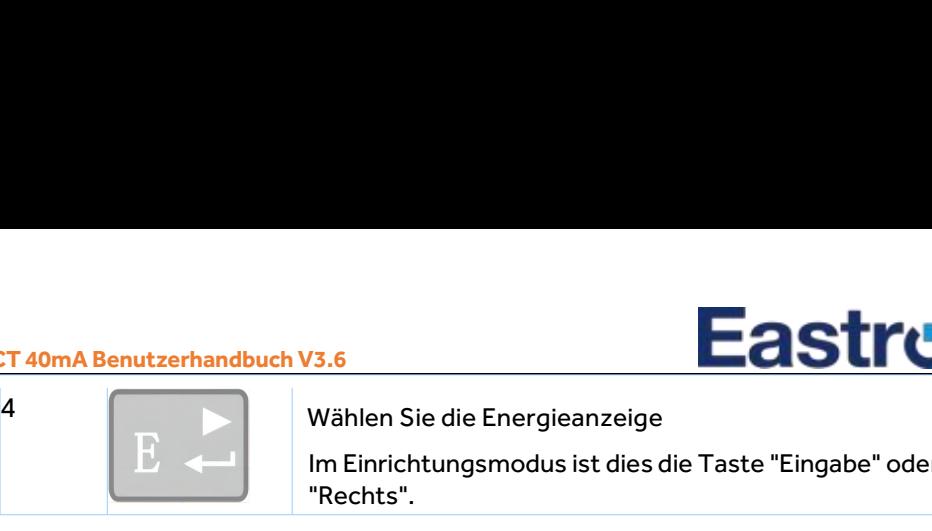

Vählen Sie die Energieanzeige<br>Im Einrichtungsmodus ist dies die Taste "Eingabe" oder<br>"Rechts". "Rechts".

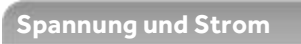

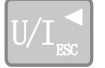

Mit jedem weiteren Druck auf die  $\sqrt{\frac{1-\text{RSC}}{n}}$  Taste wird ein neuer Bereich ausgewählt:

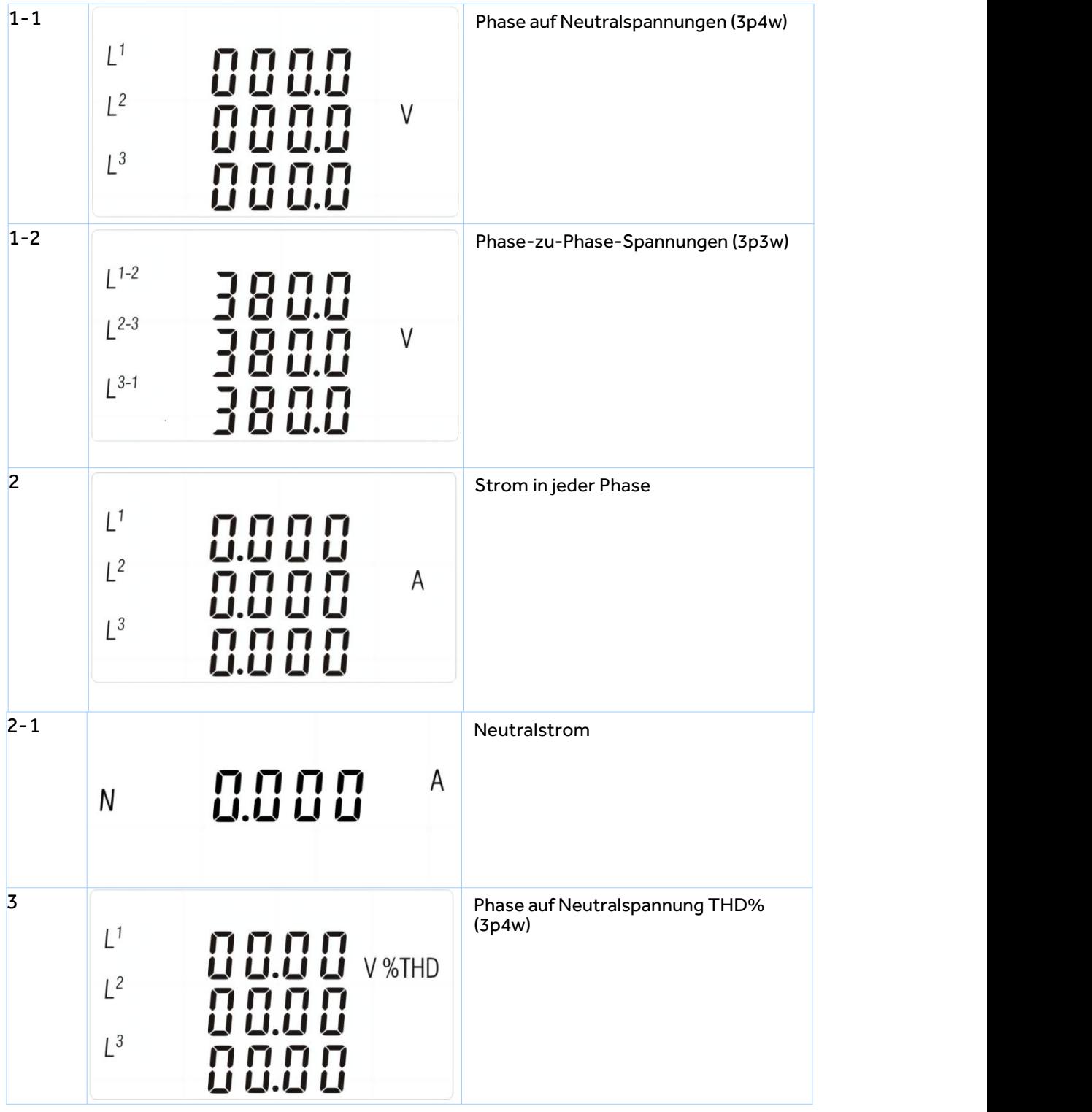

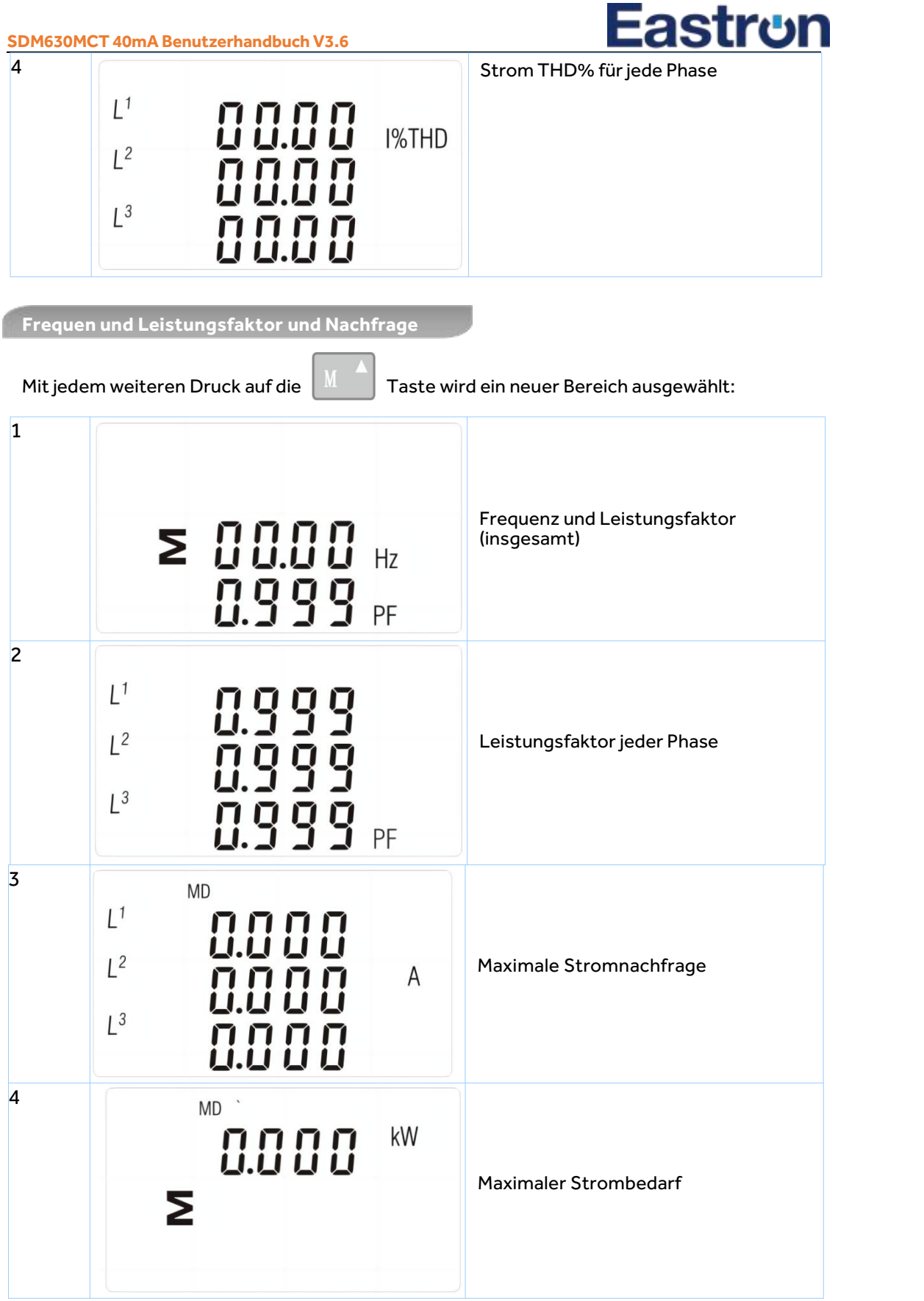

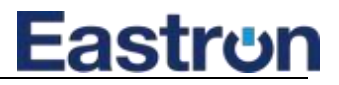

**Leistung**

Mit jedem weiteren Druck  $\left|\mathbb{P}^{\top}\right|$  auf die Taste wird ein neuer Bereich ausgewählt:

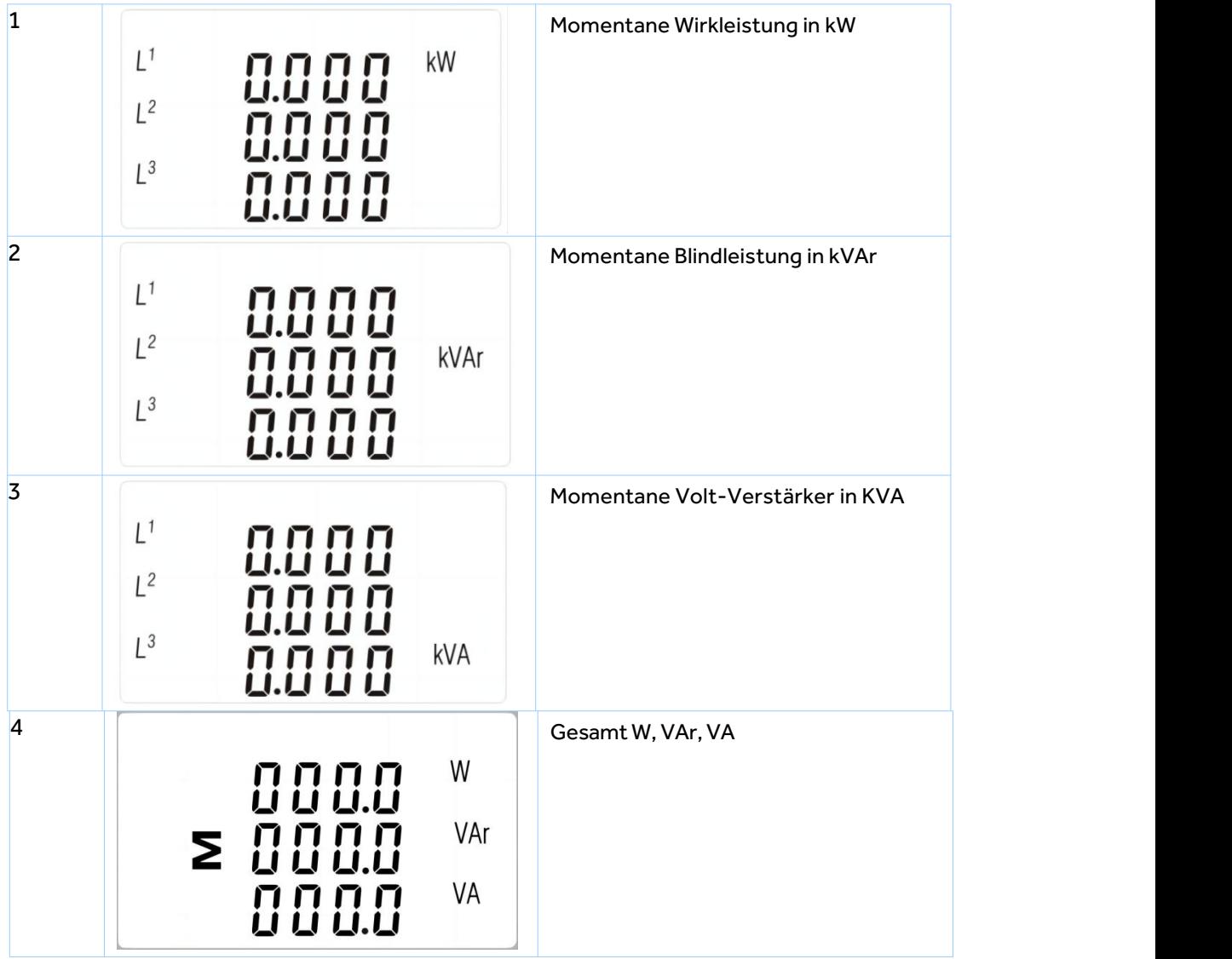

#### **SDM630MCT 40mA Benutzerhandbuch V3.6**

# **Eastron**

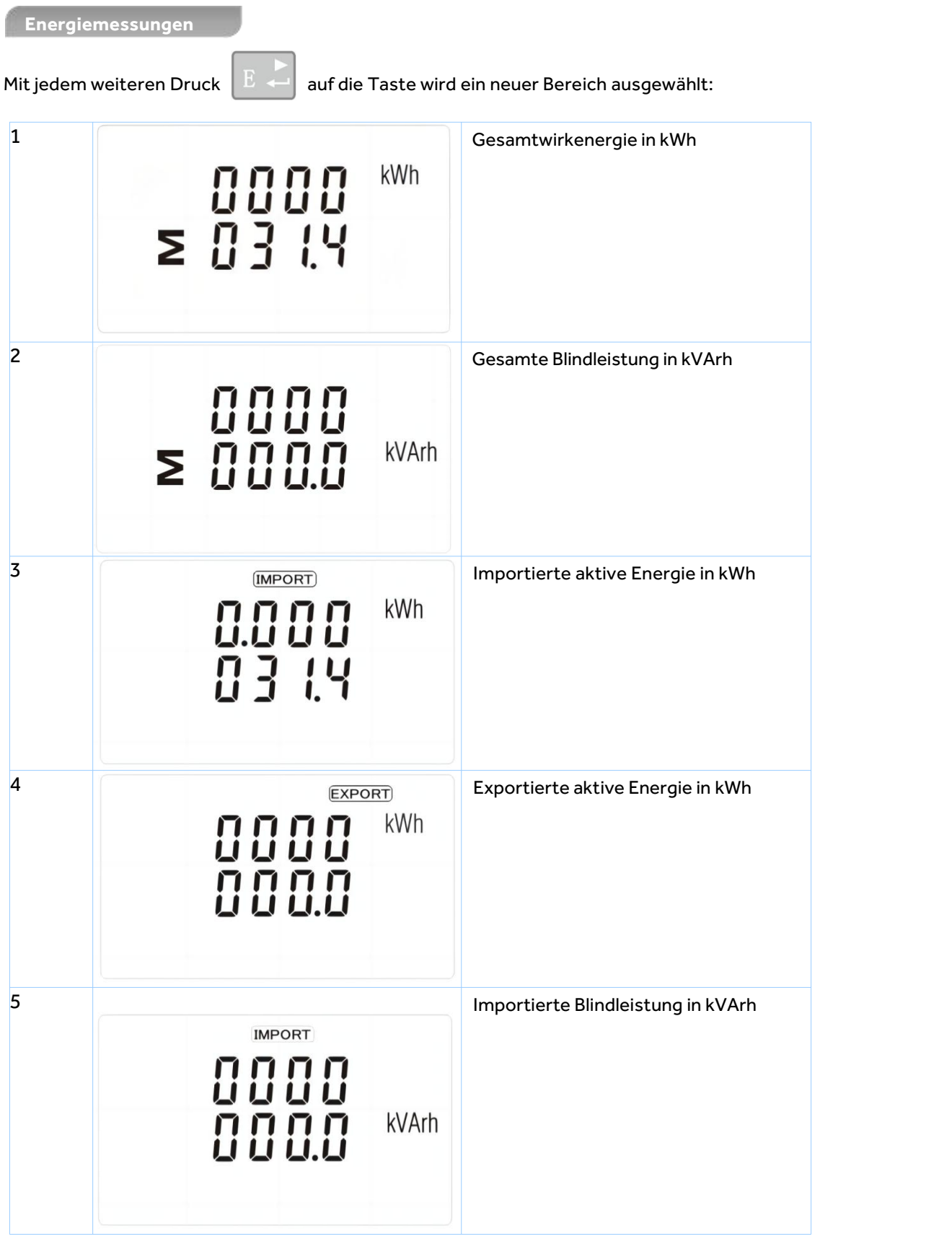

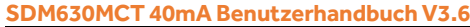

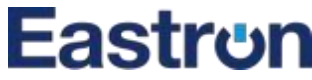

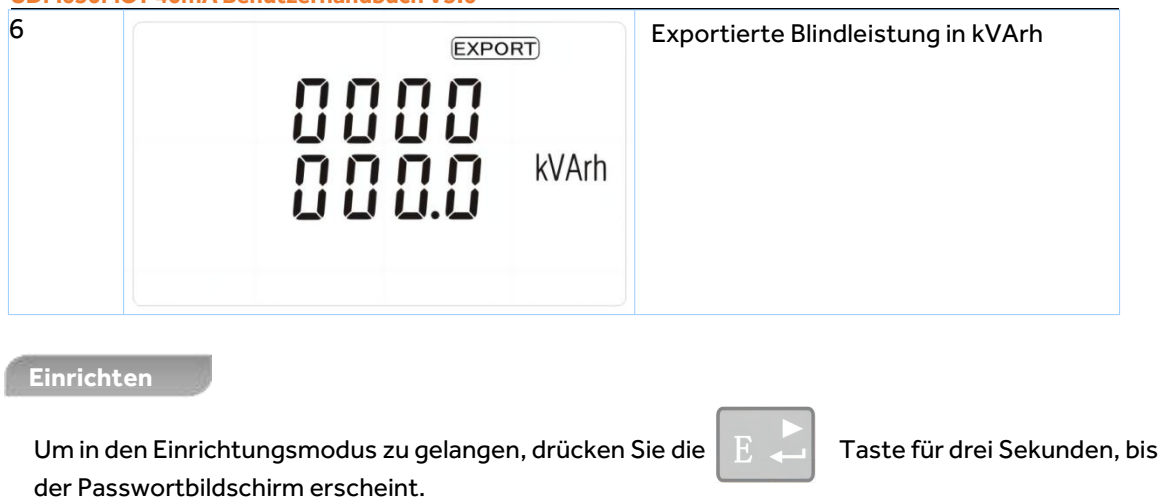

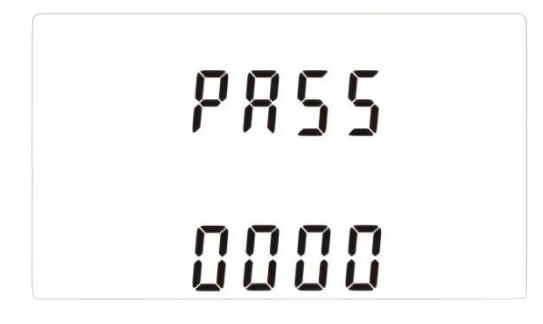

Die Einrichtung ist passwortgeschützt, so dass Sie vor derVerarbeitung das richtige Passwort eingeben müssen (Standardeinstellung:1000).

Wenn ein falsches Passwort eingegeben wird, wird auf dem Display angezeigt: PASS Err

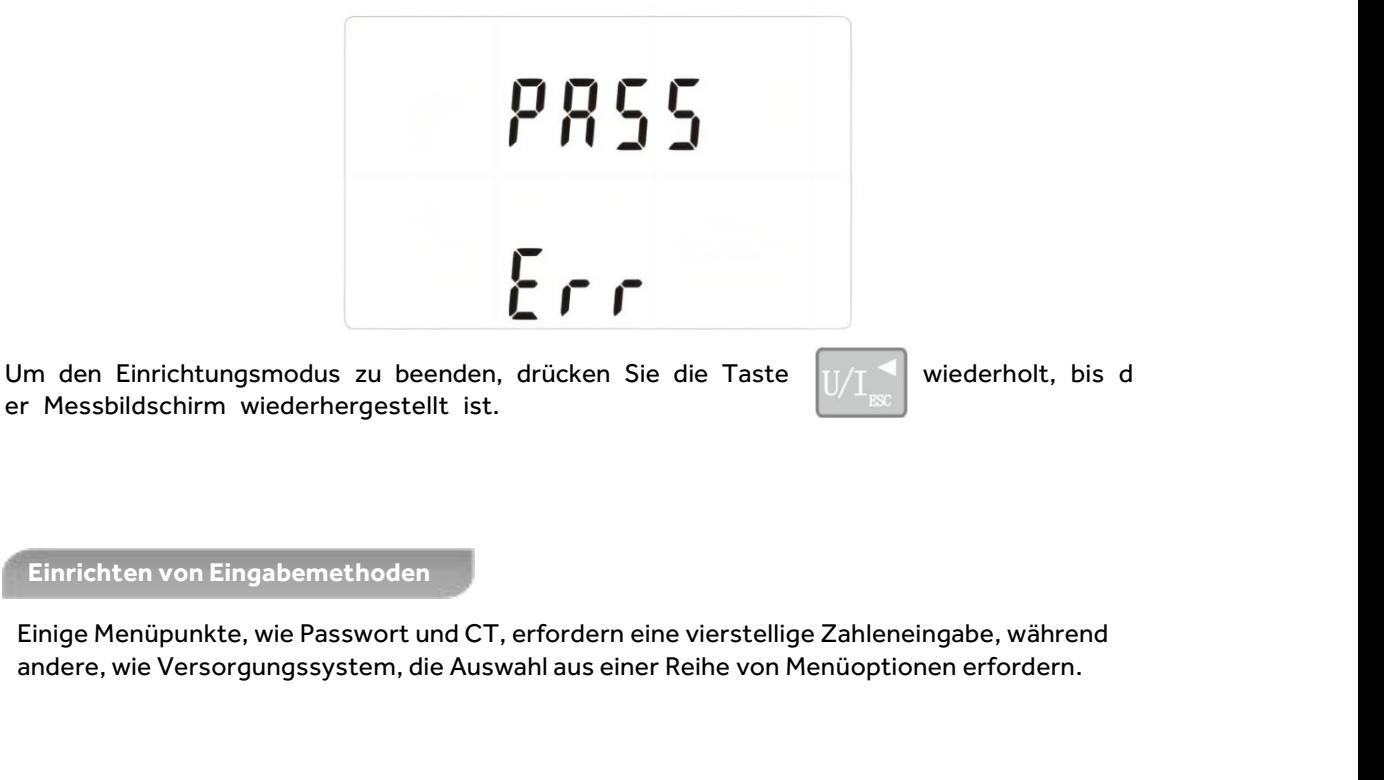

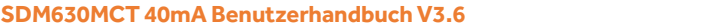

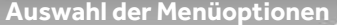

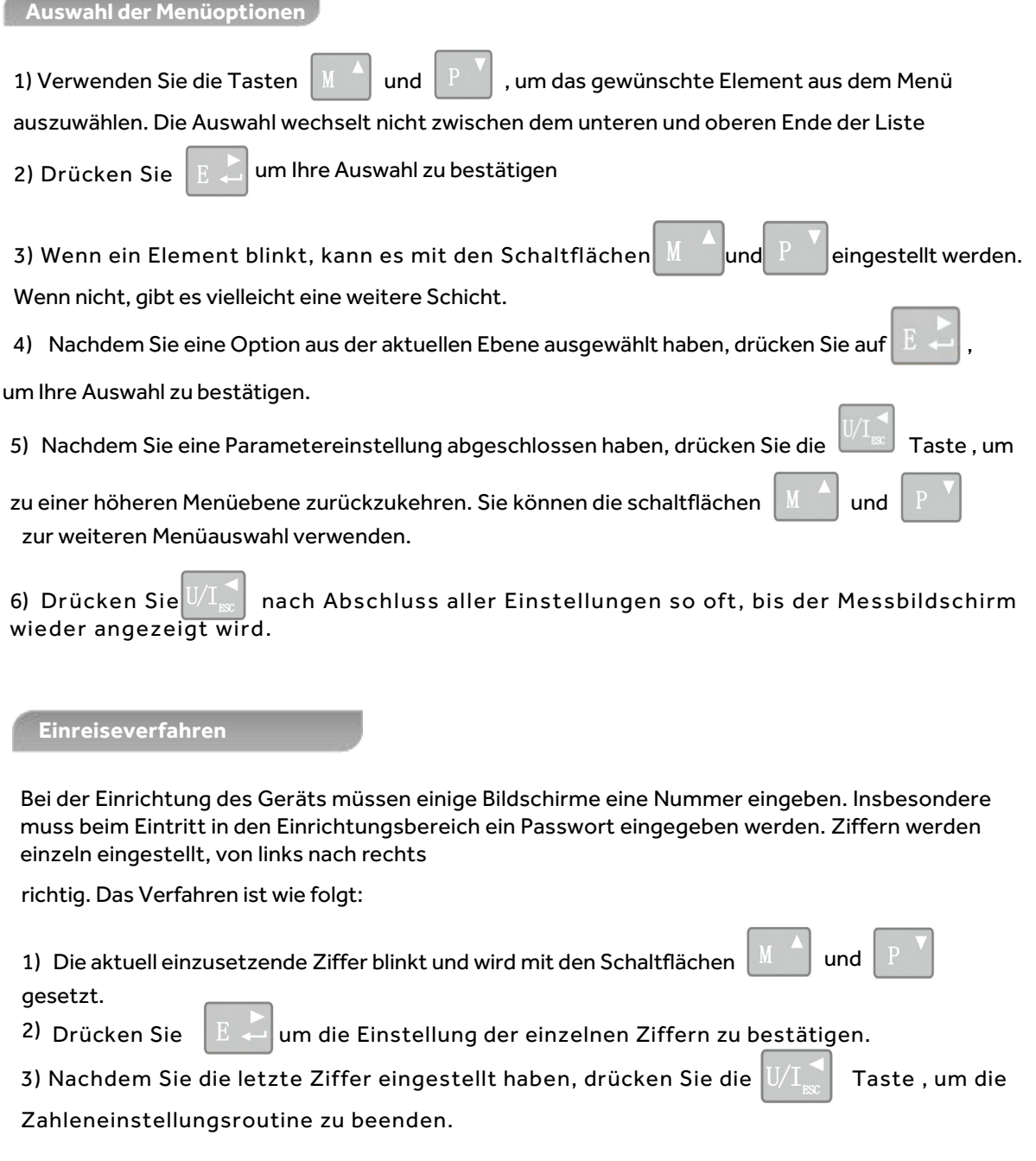

**Kommunikation**

Es gibt einen RS485 Port, derfür die Kommunikation mit Modbus RTU Protokoll verwendet werden kann. Für Modbus RTU werden Parameter aus der Frontblende ausgewählt.

#### **RS485-Adresse**

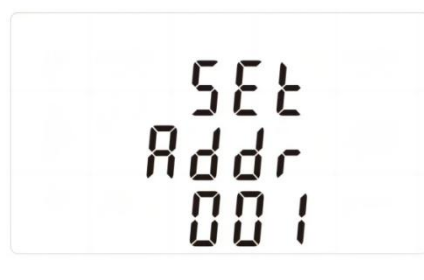

<sup>(</sup>Der Bereich ist von 001 bis 247)

Eastron

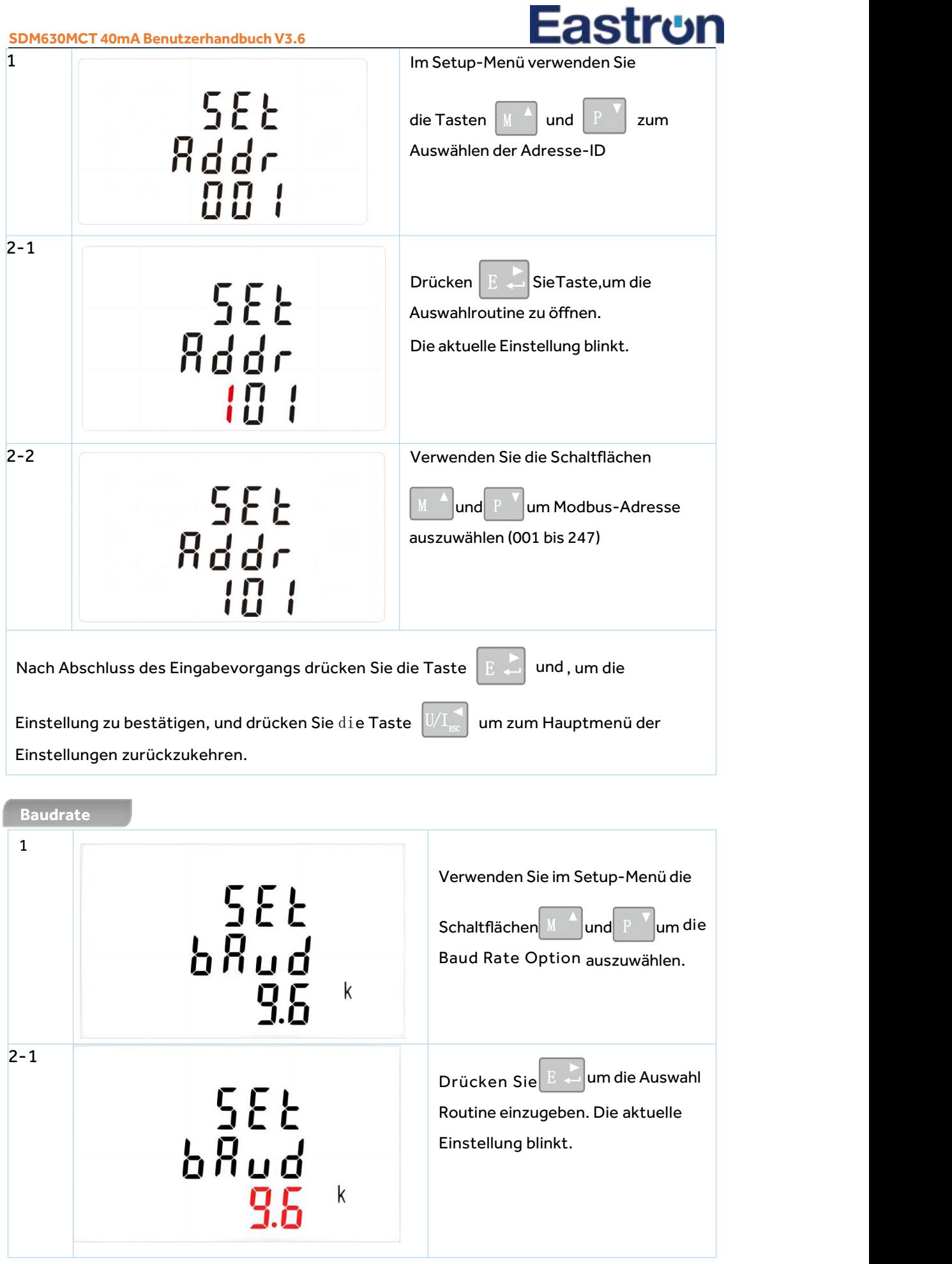

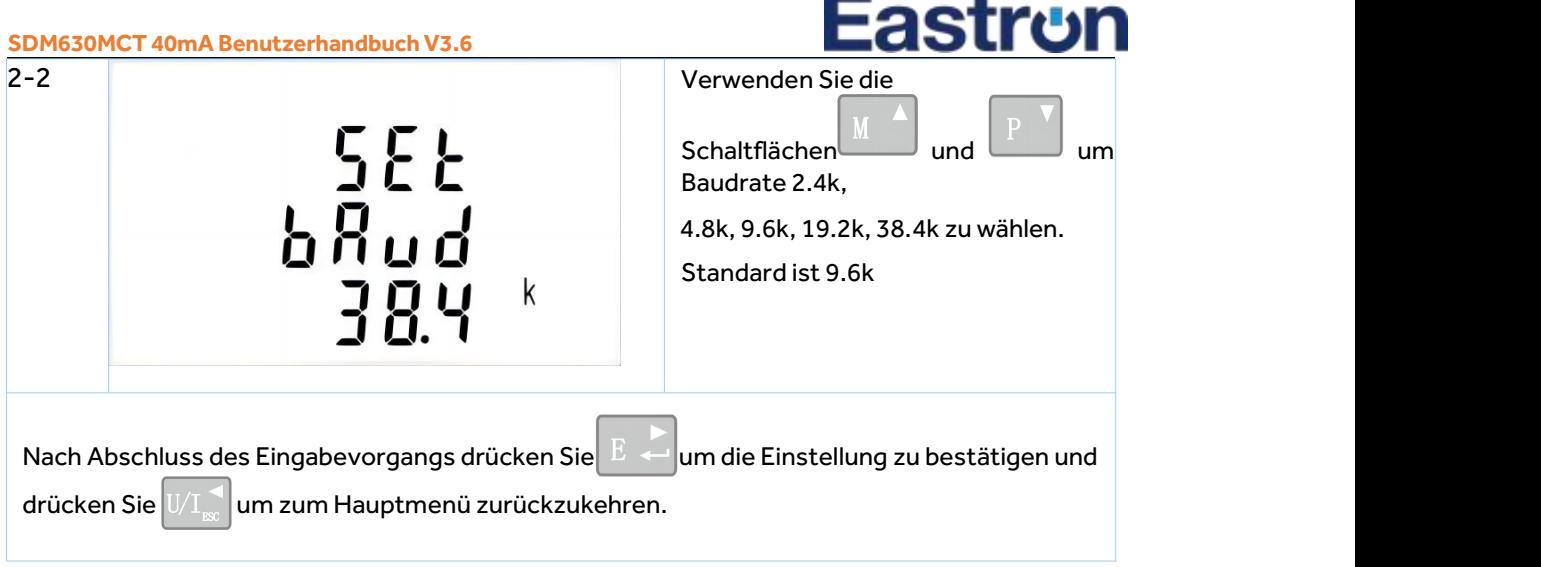

Ë

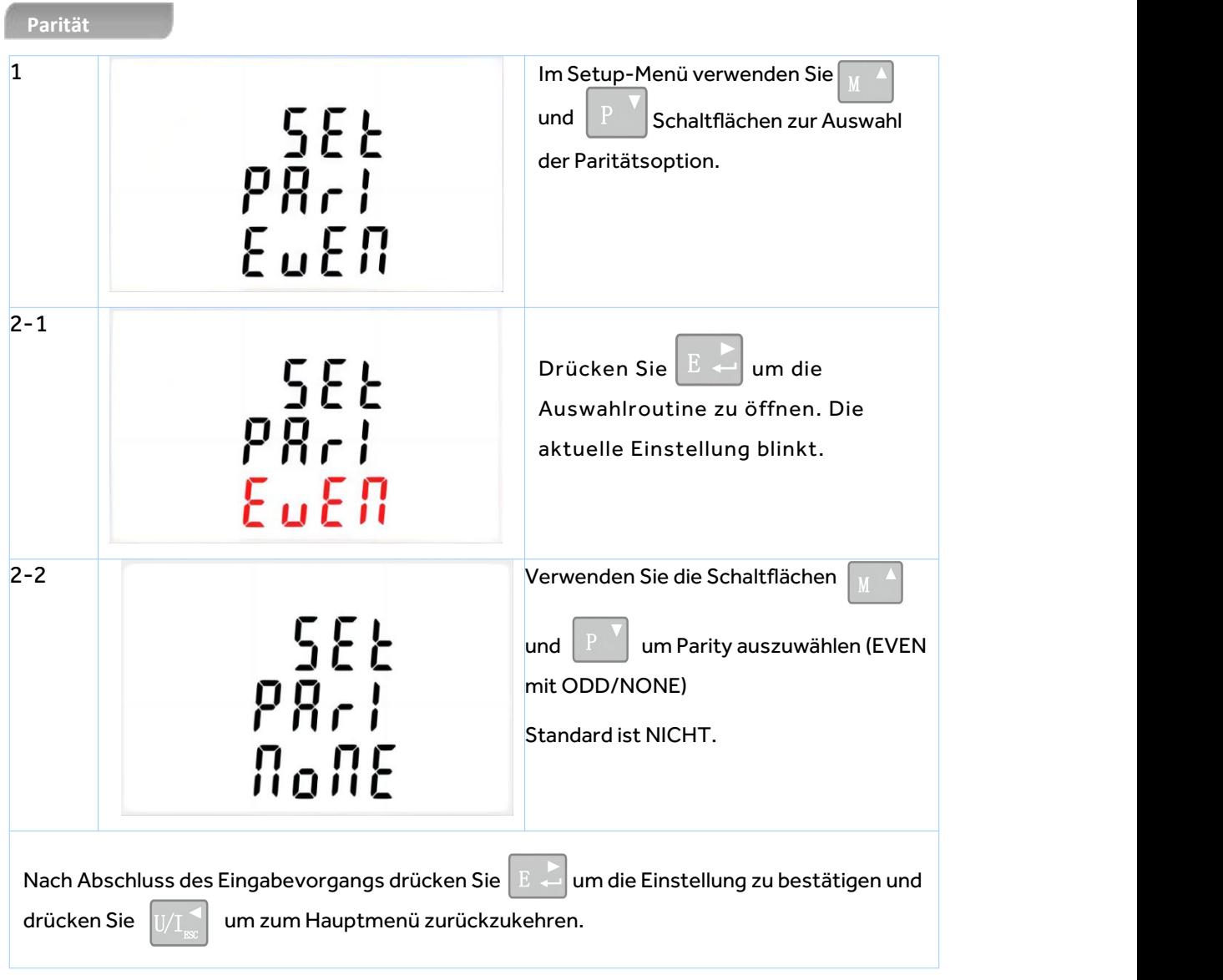

# **Eastr**⊍n

### **Stoppbits**

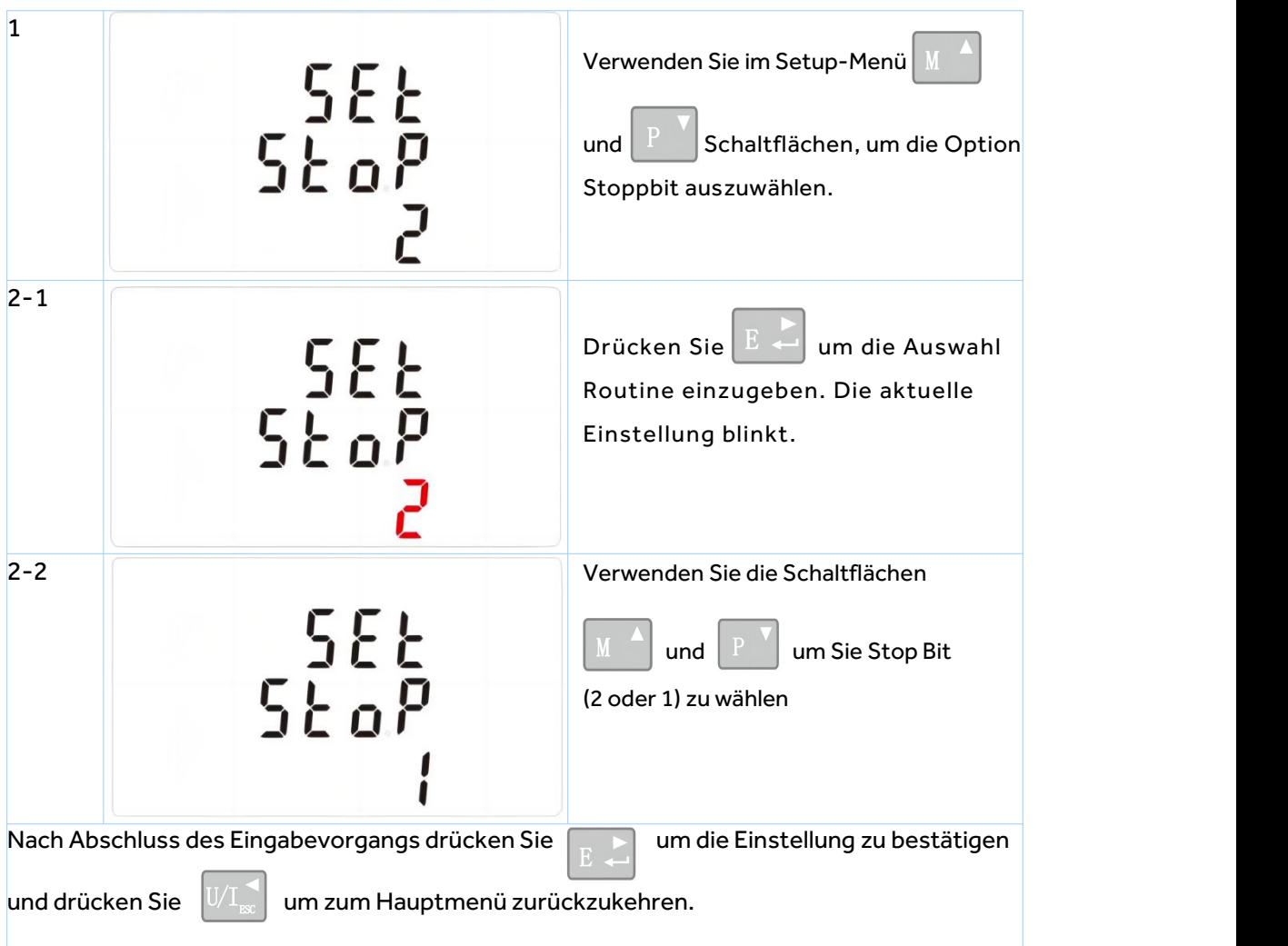

Hinweis: Standard ist 1, und nur wenn die Parität NONE ist, kann das Stop-Bit auf 2 geändert werden.

### **CT**

Die Option CT1 legt den Primärstrom des CT fest, der mit dem Messgerät verdrahtet wird.<br>CT2 ist mit 40mA fixiert

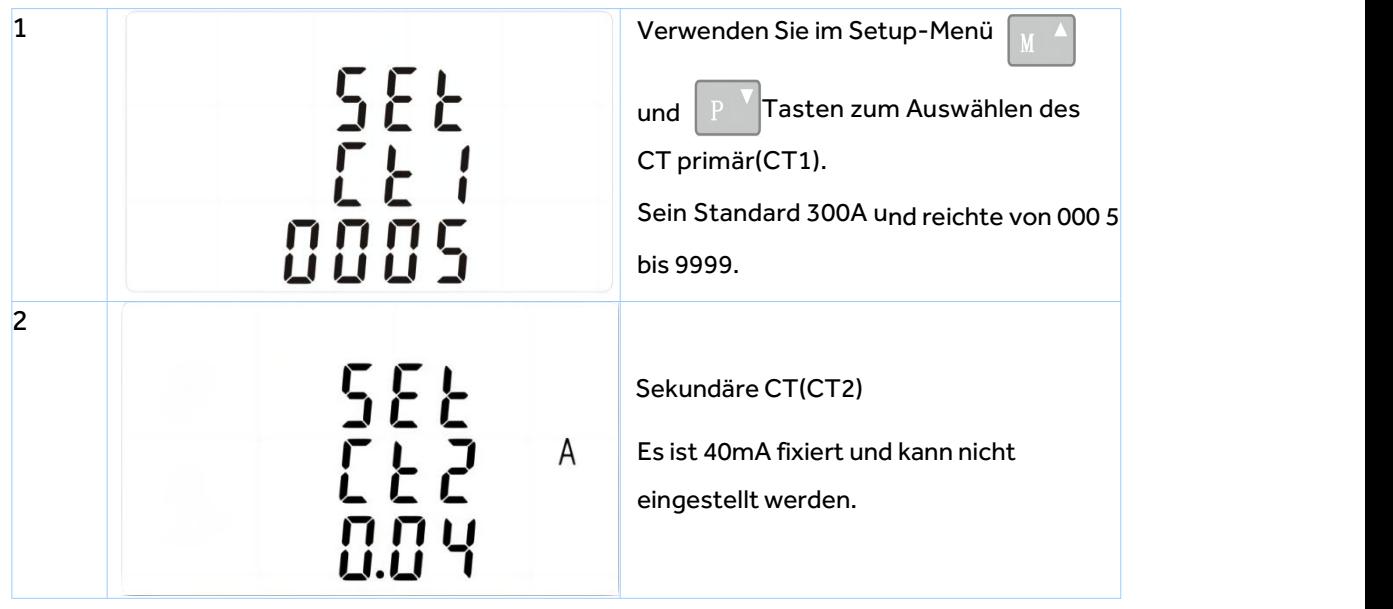

### **PT** *BT*

Die Option PT legt die Sekundärspannung (PT2 100 bis 500V) des Spannungswandlers (PT) fest, der mit dem Messgerät verbunden ist.

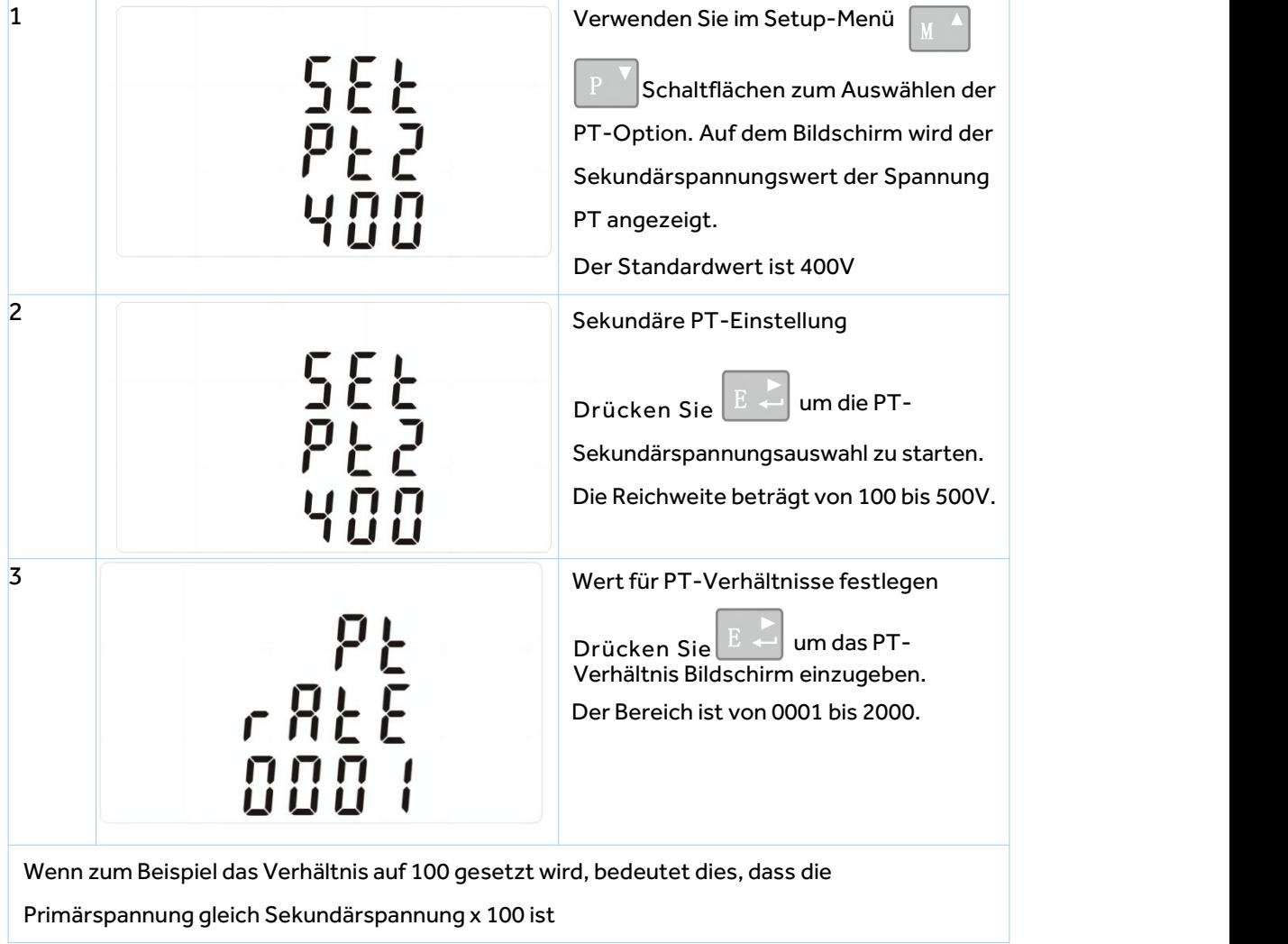

### **Impulsausgang**

Mit dieser Option können Sie den Pulsausgang konfigurieren. Der Ausgang kann so eingestellt werden, dass er einen Impuls für eine definierte Menge an aktiver oder reaktiver Energie bereitstellt.

In diesem Abschnitt können Sie den Pulsausgang einrichten 1.Einheiten: Gesamt kWh (Standard), Gesamt kVArh

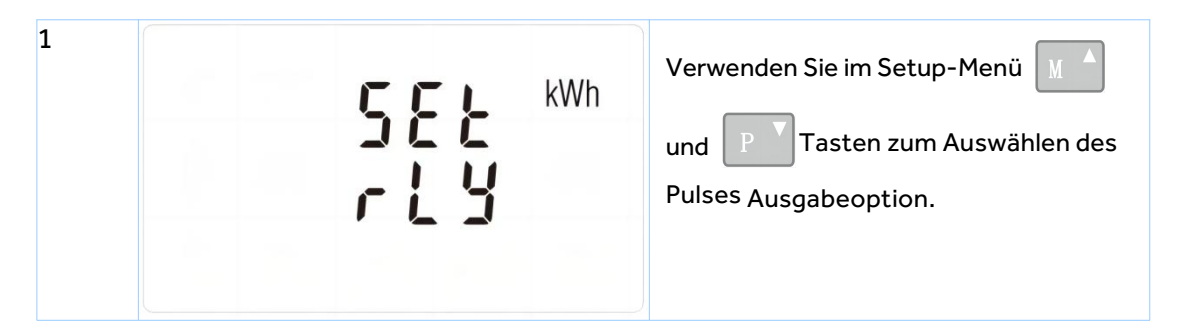

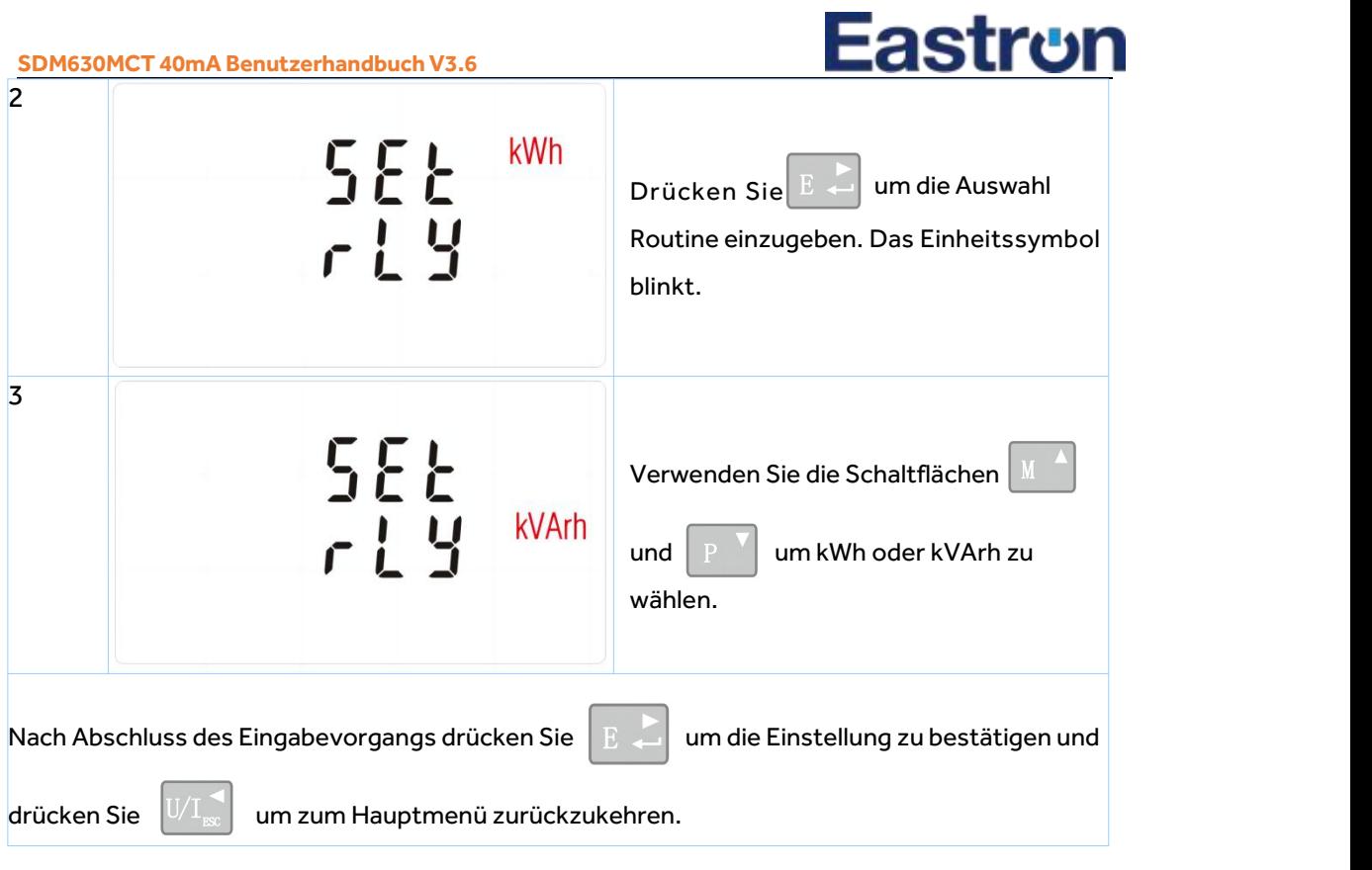

### **Pulsfrequenz**

Verwenden Sie dies, um die Energie einzustellen, die durch jeden Impuls repräsentiert wird. Die Rate kann auf 1 Puls pro 0.01kWh/0.1kWh/1kWh/10kWh/100kWh/1000kWh eingestellt werden.

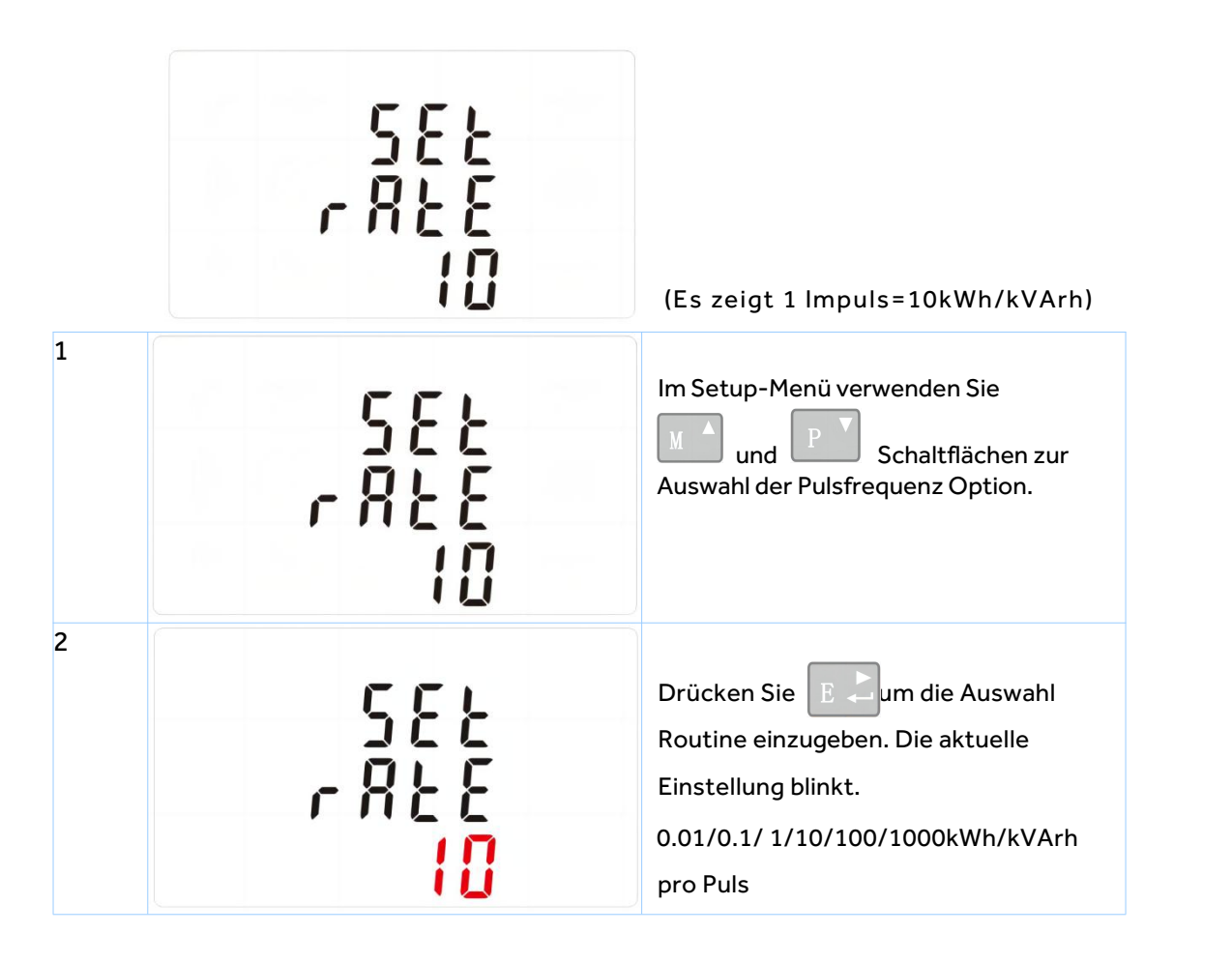

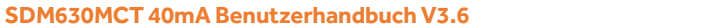

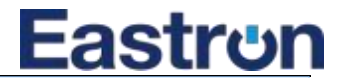

Verwenden Sie die Tasten  $\|\mathbb{I}\|^{\mathbb{A}}$  und  $\|\mathbb{P}\|^{\mathbb{Y}}$ , um die Pulsfrequenz auszuwählen. Nach

Abschluss des Eingabevorgangs drücken Sie  $\vert$   $_{\rm E}$   $\vert$  and  $\vert$  and ie Einstellung zu bestätigen, und

drücken Sie  $\left|\mathbb{U}/\mathbb{I}_{\infty}\right|$ , um zum Hauptmenü zurückzukehren.

### **Pulsdauer**

Die überwachte Energie kann aktiv oder reaktiv sein und die Impulsbreite kann 200, 100 oder 60ms betragen.

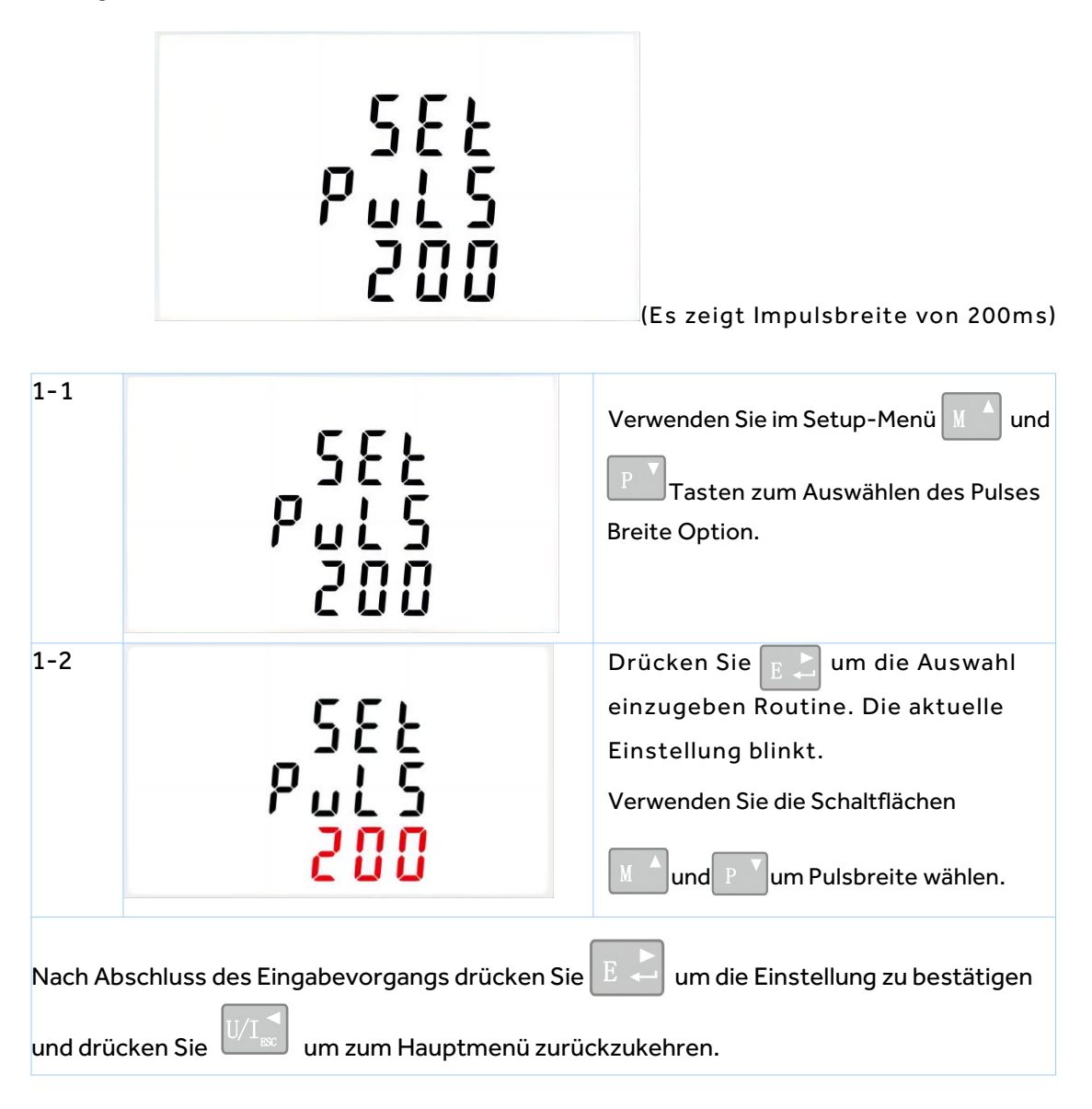

### **DIT Bedarfsintegrationszeit**

Damit wird der Zeitraum in Minuten festgelegt, über den Strom- und Leistungsmesswerte für Messung des maximalen Bedarfs. Die Optionen sind: Aus (0), 5, 8, 10, 15,20, 30, 60 Minuten

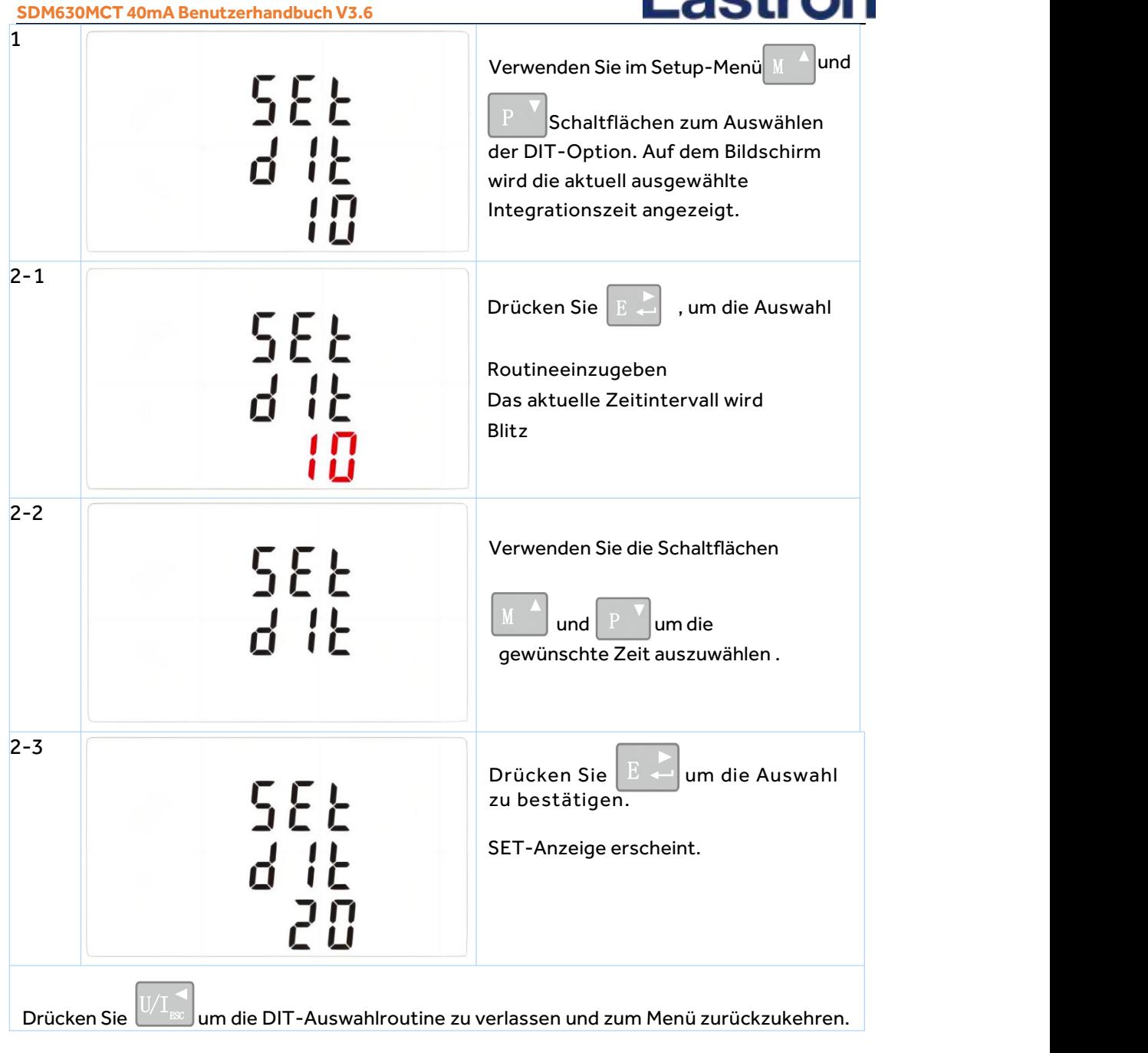

### **Einrichtung mit Hintergrundbeleuchtung**

Das Messgerät bietet eine Funktion, um die blaue Hintergrundbeleuchtung dauerhaft einzustellen.

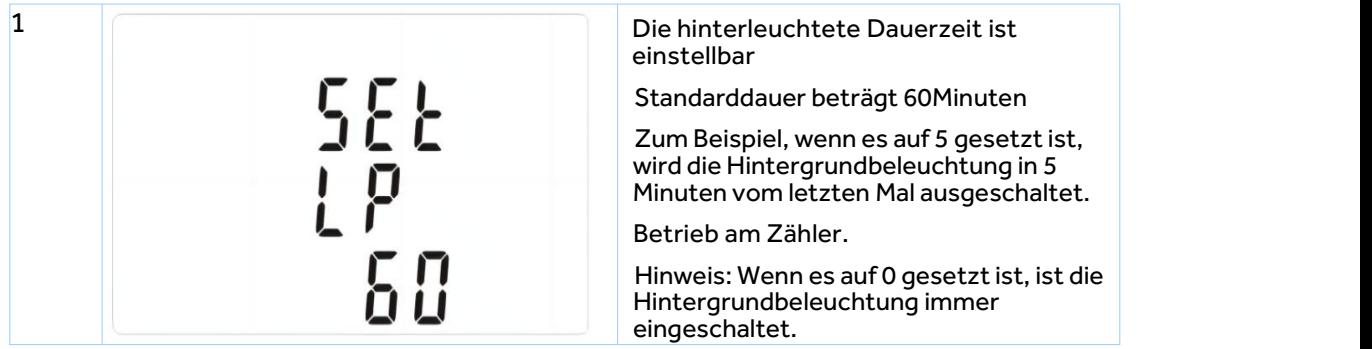

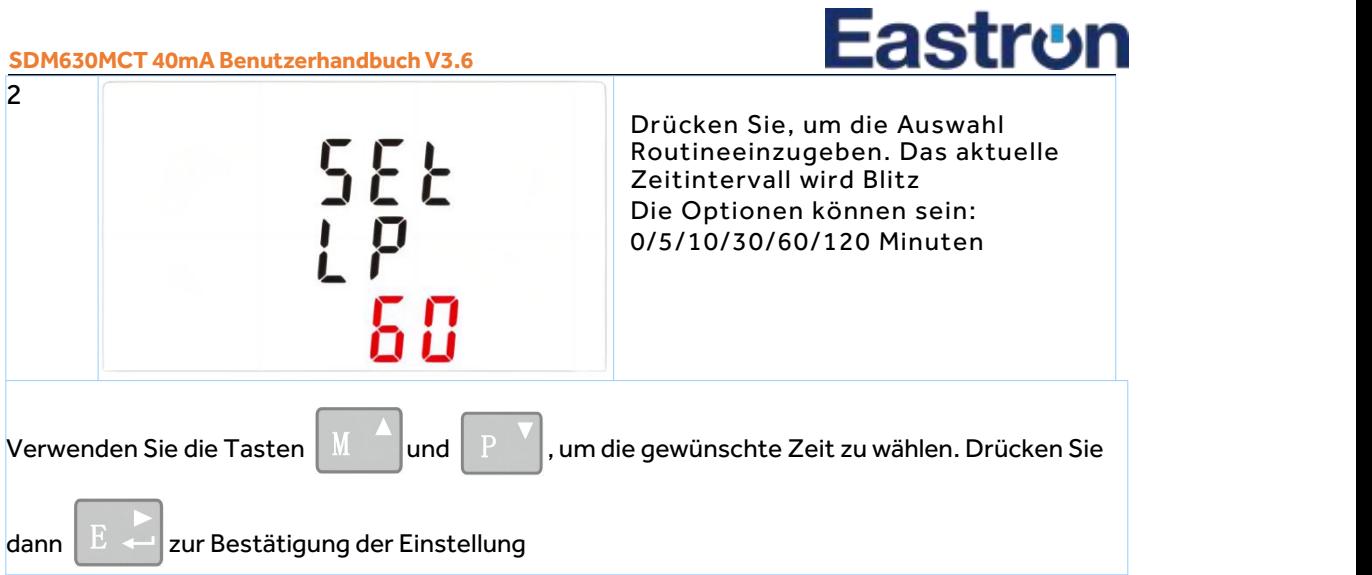

### **Versorgungssystem**

Verwenden Sie diesen Abschnitt, um die Art der zu überwachenden Stromversorgung festzulegen.

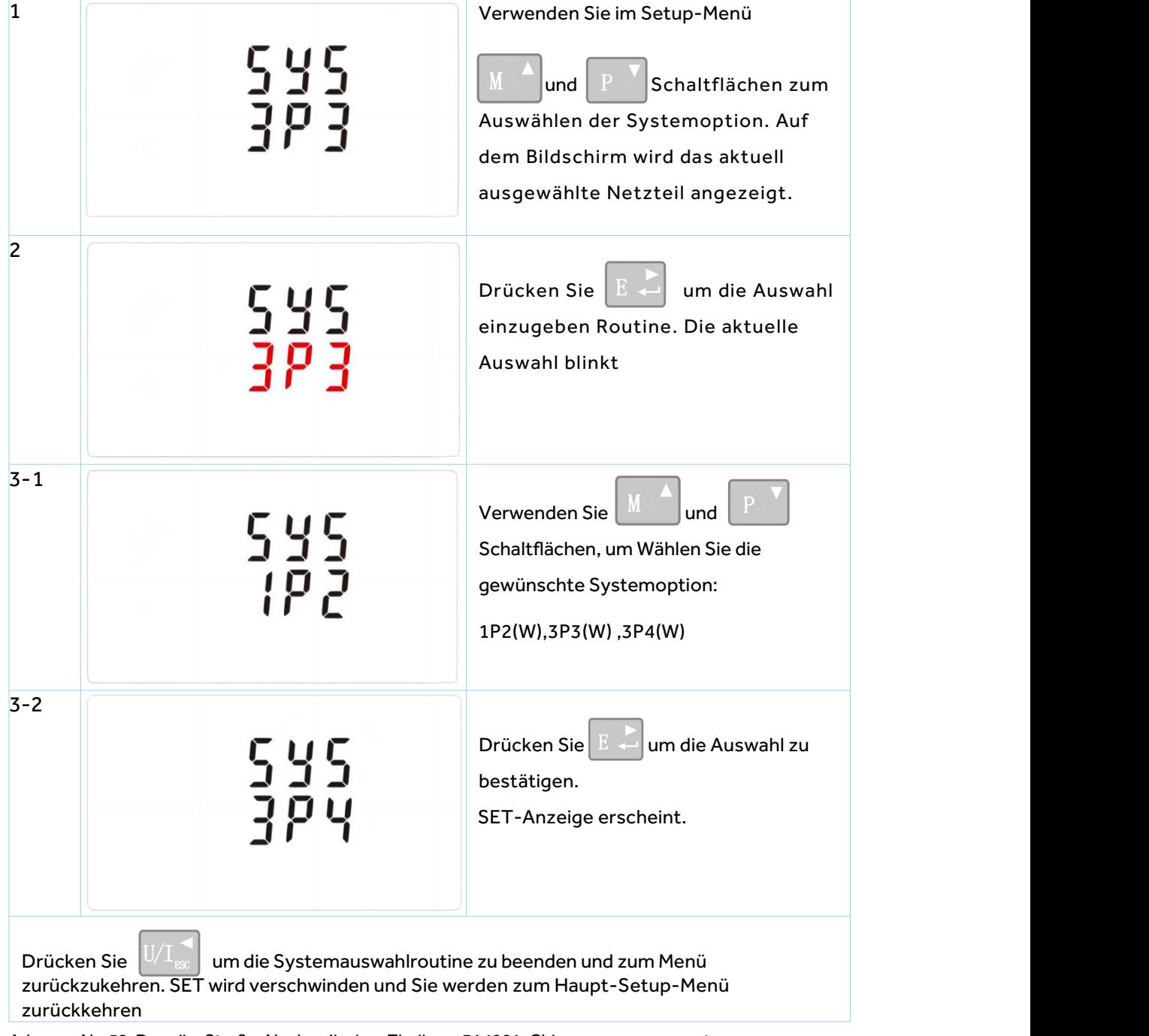

Adresse: Nr. 52, Dongjin-Straße, Nanhu, Jiaxing, Zhejiang, 314001, China. [www.eastrongroup.com](http://www.eastrongroup.com)

### **Passwort ändern**

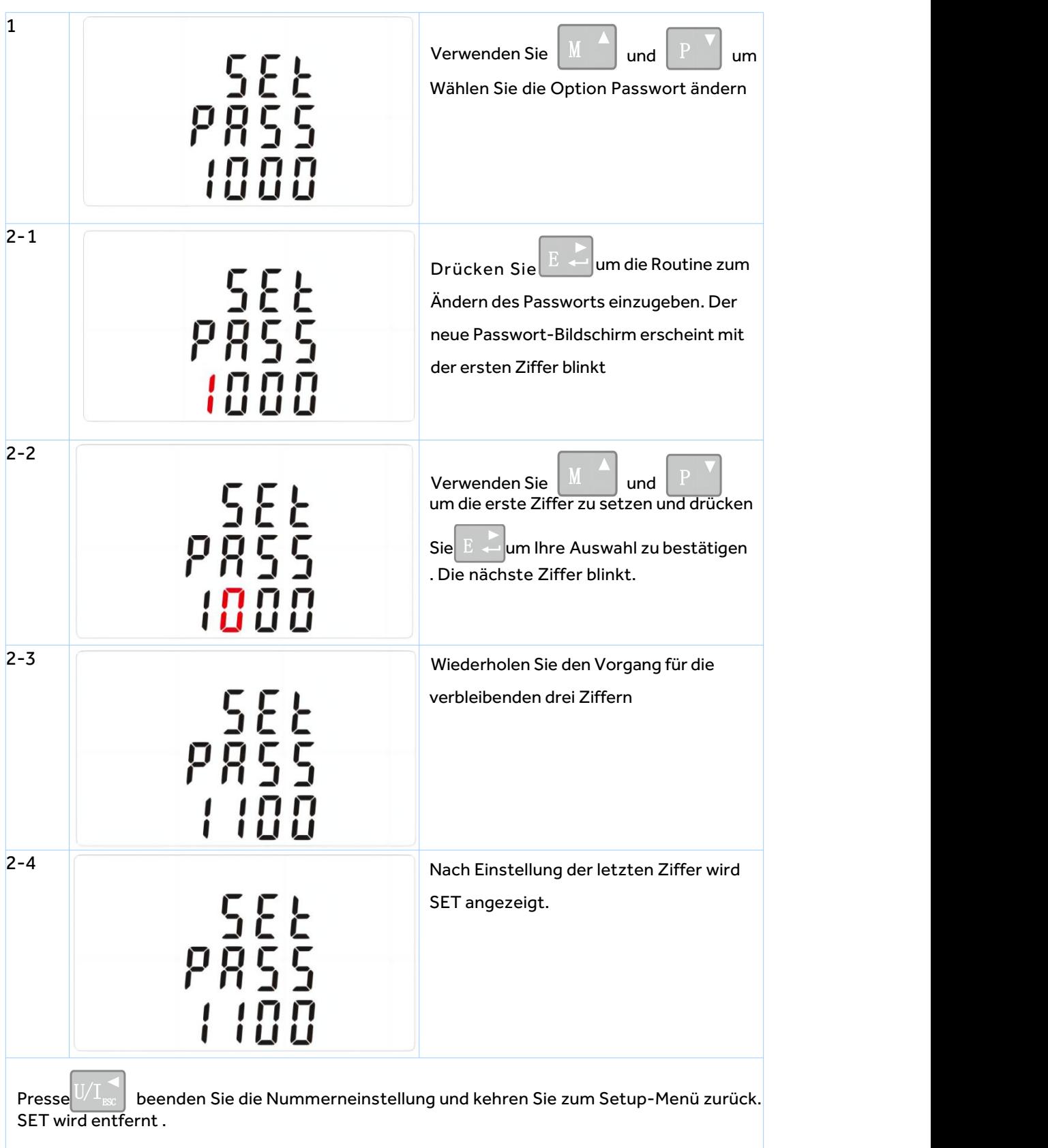

**CLR**

Das Messgerät bietet eine Funktion, um den maximalen Bedarfswert von Strom und Leistung zurückzusetzen.

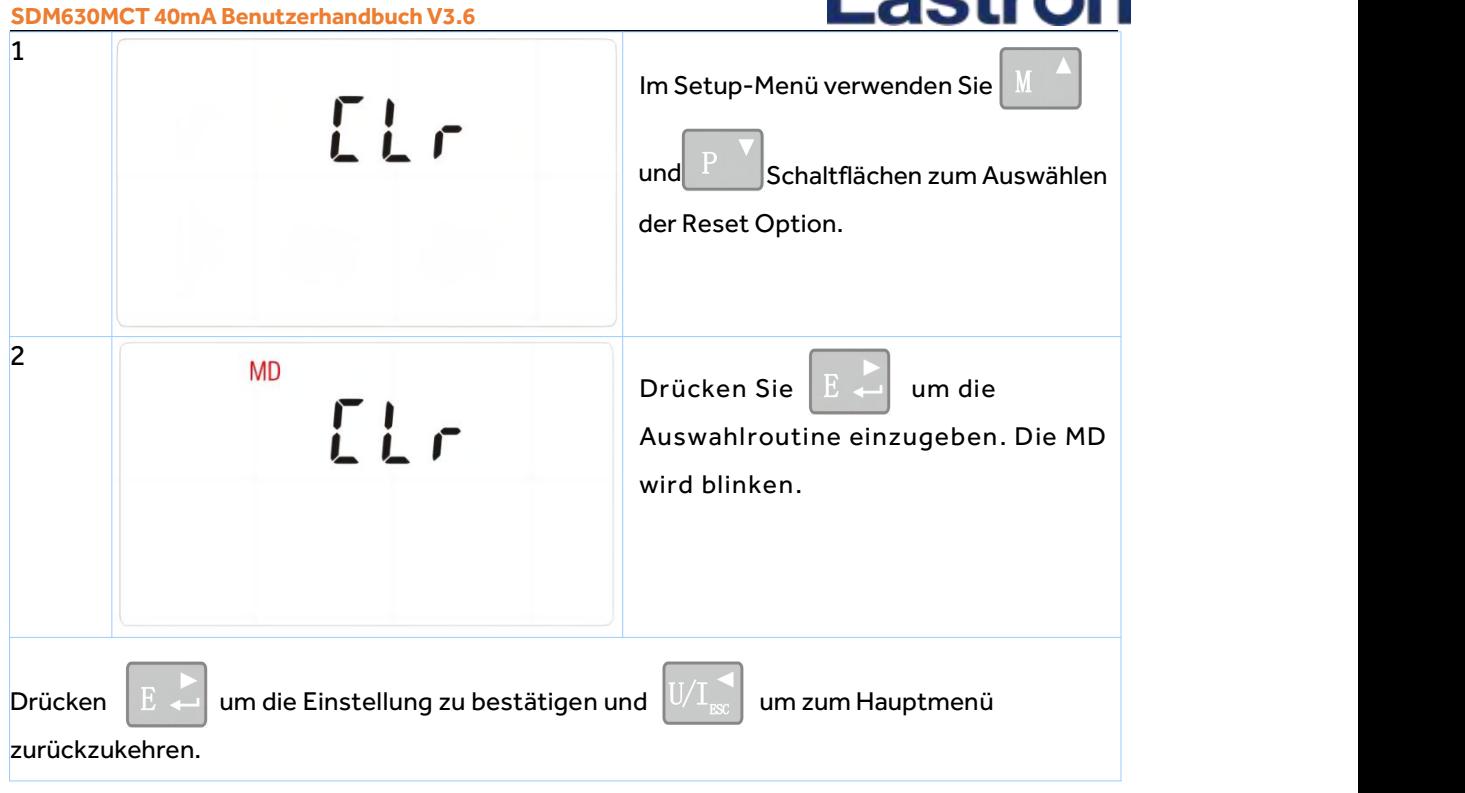

**Einstellung der Korrektur der umgekehrten angeschlossenen Stromeingänge**

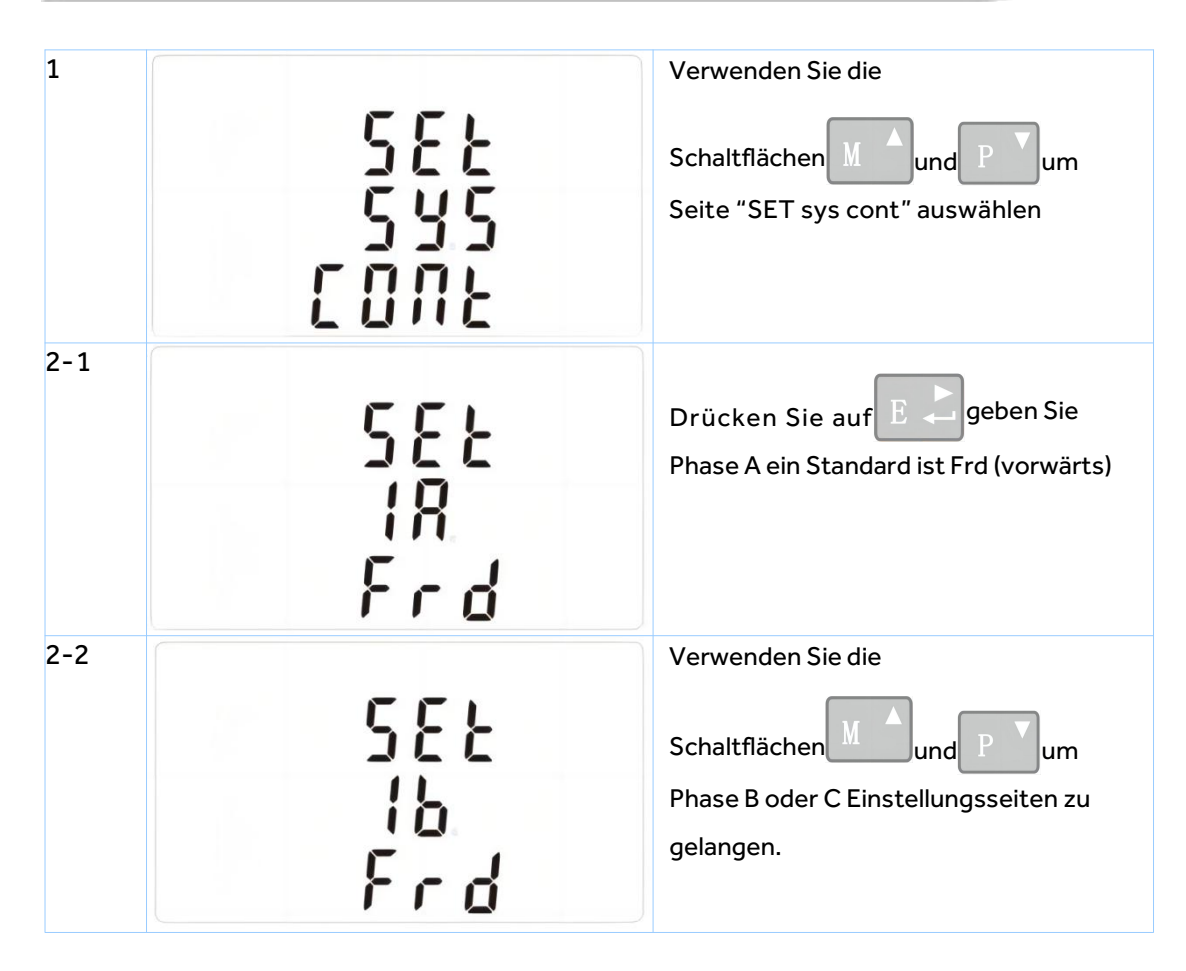

**Wie funktioniert man, wenn Phase A umgekehrt angeschlossen ist?**

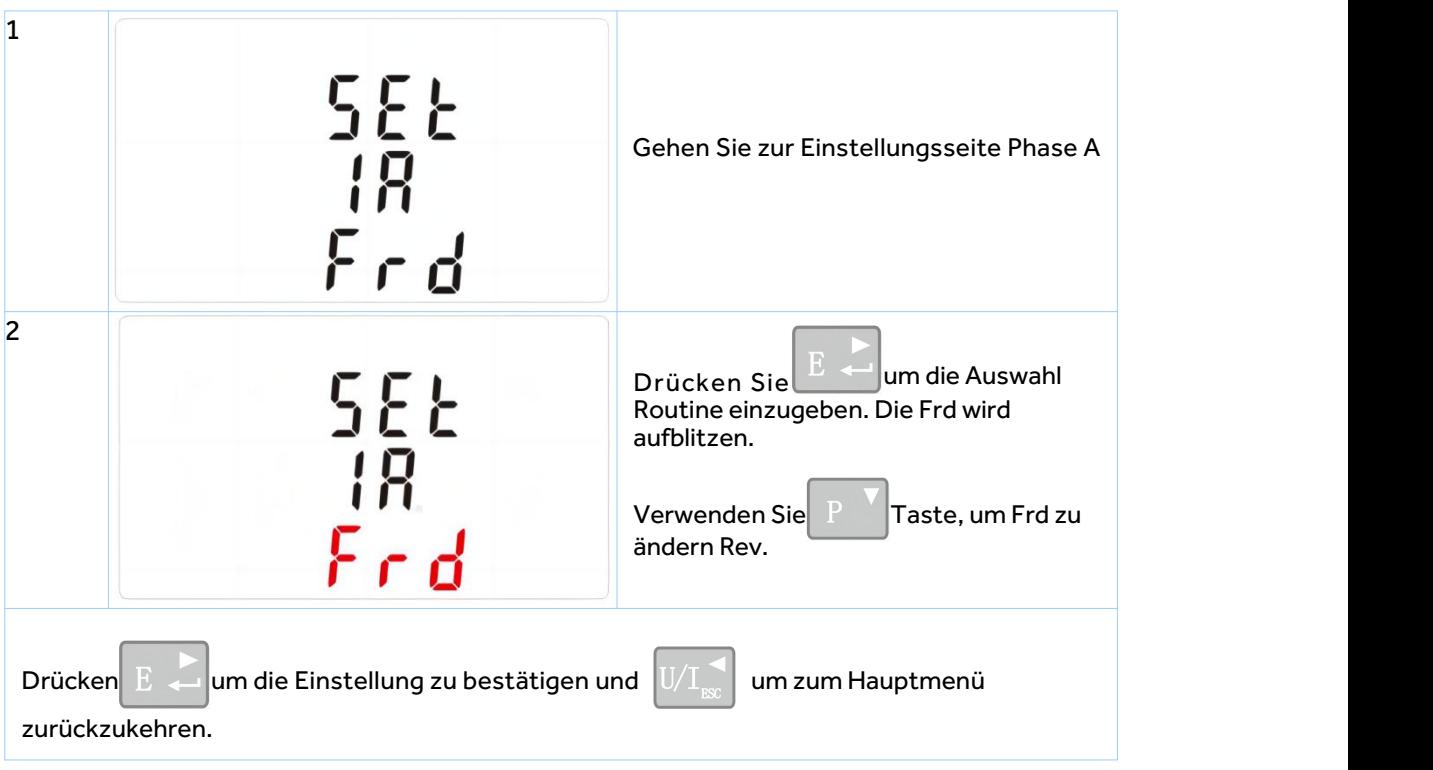

**Spezifikationen**

### **Gemessene Parameter**

Das Gerät kann die folgenden Parameter einer einphasigen Zweidrahtversorgung (1p2w), dreiphasigen Dreidrahtversorgung (3p3w) oder vierphasigen Vierdrahtversorgung (3p4w) überwachen und anzeigen. SDM630MCT 40mA Benutzerhandbuch V3.6<br>
Spezifikationen<br>
Das Gerät kann die folgenden Parameter einer einphasigen Zweidrahtversorgung (1p2w), dre<br>
Das Gerät kann die folgenden Parameter einer einphasigen Zweidrahtversorgung

### **Spannung und Strom**

Spezifikationen<br>
Semessene Parameter<br>
Das Gerät kann die folgenden Parameter einer einphasigen Zweidrahtversorgung (1p2w), dr<br>
Dreidrahtversorgung (3p3w) oder vierphasigen Vierdrahtversorgung (3p4w) überwachen ur<br>
Spannung Spezifikationen<br>
Samessene Parameter<br>
Das Gerät kann die folgenden Parameter einer einphasigen Zweidrahtversorgung (1p2w), dreiphasigen<br>
Dreidrahtversorgung (3p3w) oder vierphasigen Vierdrahtversorgung (3p4w) überwachen un 3p3w-Versorgung) Gemessene Parameter<br>Das Gerät kann die folgenden Parameter einer einphasigen Zweidrahtversorgung (1p2w), dr<br>Dreidrahtversorgung (3p3w) oder vierphasigen Vierdrahtversorgung (3p4w) überwachen un<br>Spannung und Strom<br>Phase auf Das Gerät kann die folgenden Parameter einer einph<br>Dreidrahtversorgung (3p3w) oder vierphasigen Vierc<br>Spannung und Strom<br>Phase auf Neutralspannungen 230(±20%)V a.c. (Nich<br>Spannungen zwischen den Phasen 400(±20%)V a.c. (<br>Pr

**Leistungsfaktor und Frequenz und Max. Nachfrage**

Frequenz in Hz

Sofortleistung:

Leistung 0 bis3600 MW

Reaktivität 0 bis3600 MVAr

Voltverstärker 0 bis 3600 MVA

Maximale benötigte Leistung seit dem letzten Zurücksetzen der Nachfrage Leistungsfaktor Maximaler neutraler Bedarfsstrom seit dem letzten Bedarfsreset(Geeignet für 3P3W)

#### **Energiemessungen**

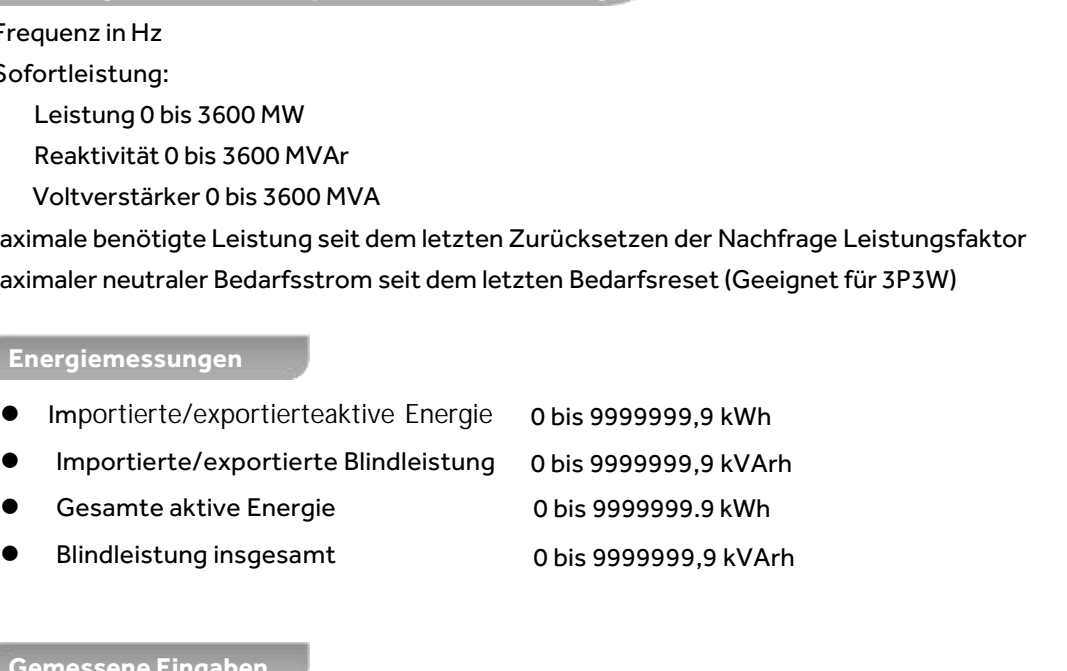

**Gemessene Eingaben**

Spannungseingänge durch 4-Wege-Festanschluss mit2,5mm² Litzendrahtkapazität. Einzelphasen- Zweidraht (1p2w), Dreiphasen-Dreidraht (3p3w) oder Vierphasen-Vierdraht (3p4w) unausgewogen. Leitungsfrequenz gemessen von L1 Spannung oder L3 Spannung.

Drei Stromeingänge (sechs physikalische Klemmen) mit 2,5mm² Litzendrahtkapazität zum Anschluss externer CTs. NennNenneingangsstrom 333mV a.c. Rms.

Maximales Drehmoment beträgt 0,4Nm .

### **Genauigkeit**

- 
- 
- 
- 
- 
- Reaktivität(VAr)
- Scheinbare Leistung (VA)
- Aktive Energie (Wh)
- Reaktivenergie(VARh)
- GesamtharmonischeVerzerrung
- Reaktionszeit bis zur Schritteingabe
- Spannung 0,5% des maximalen Bereichs
- Strom 0,5% des nominalen
- Frequenz 0,2% der Mittelfrequenz
- Leistungsfaktor 1% der Einheit (0,01)
- Aktivleistung (W) ±1% des maximalen Bereichs
	- ±1% des maximalen Bereichs
	- ±1% des maximalen Bereichs
	- Klasse 1 IEC 62053-21
	- Klasse 2 IEC62053-23
	- 1% bis 31st Harmonik
	- 1s, typisch, bis >99% der Endlesung, 50/60Hz.

#### **\*Hilfsversorgung**

Zwei-Wege-fester Stecker mit 2.5mm<sup>2</sup> Litzendrahtkapazität. 100 bis 277V a.c., 50/60Hz ±10% oder 140 bis 392V d.c. ±20%, Verbrauch<10W.

**Schnittstellen für die externe Überwachung**

Drei Schnittstellen stehen zur Verfügung:

- Ein RS485 Kommunikationskanal, der für Modbus RTU Protokoll programmiert werden kann
- Ein Ausgang, der in Echtzeit gemessene Energie anzeigt. (konfigurierbar)
- Impulsausgang 3200imp/kWh (nicht konfigurierbar)
- Die Modbus-Konfiguration (Baudrate etc.) und die Impulsausgangszuweisungen (kWh/kVArh) werden über die Setup-Bildschirme konfiguriert.

### **Impulsausgang**

Das Gerät verfügt über zwei Impulsausgänge. Beide Impulsausgänge sind passiv.

Impulsausgang 1 ist konfigurierbar. Der Impulsausgang kann so eingestellt werden, dass Impulse erzeugt werden, um Gesamt kWh oder kVArh darzustellen.

Die Pulskonstante kann eingestellt werden, um einen Impuls pro zu erzeugen:

0.01 = 10 Wh/VArh

- $0.1 = 100$  Wh/VArh
- $1 = 1$  kWh/kVArh
- 10 = 10 kWh/kVArh

100 = 100 kWh/kVArh

1000=1000 kWh/kVArh

Impulsbreite: 200/100(Standard)/60ms

Impulsausgang 2 ist nicht konfigurierbar. Sie wird mit GesamtkWh festgesetzt.Die Konstante beträgt 3200imp/kWh.

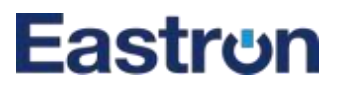

### **RS485 Ausgang für Modbus RTU**

Für Modbus RTU können folgende RS485 Kommunikationsparameter über das Setup-Menü konfiguriert werden:

**Baurate :** 2400, 4800, 9600 (Standard), 19200, 38400

**Parität:** keine (Standard)/ungerade/gerade

**Stoppbits :** 1 oder 2

**RS485 Netzwerkadresse :** *nnn* – 3-stellige Nummer, 001 bis247

**Modbus™ Wortreihenfolge** Hi/Lo Byte wird automatisch auf Normal oder Reverse gesetzt. Es kann nicht über das Setup-Menü konfiguriert werden.

#### **Referenzbedingungen für Einflussmengen**

Einflussmengen sind Variablen, die Messfehler in geringem Maße beeinflussen. Die Genauigkeit wird

unter Nennwert (innerhalb der angegebenen Toleranz) dieser Bedingungen überprüft.

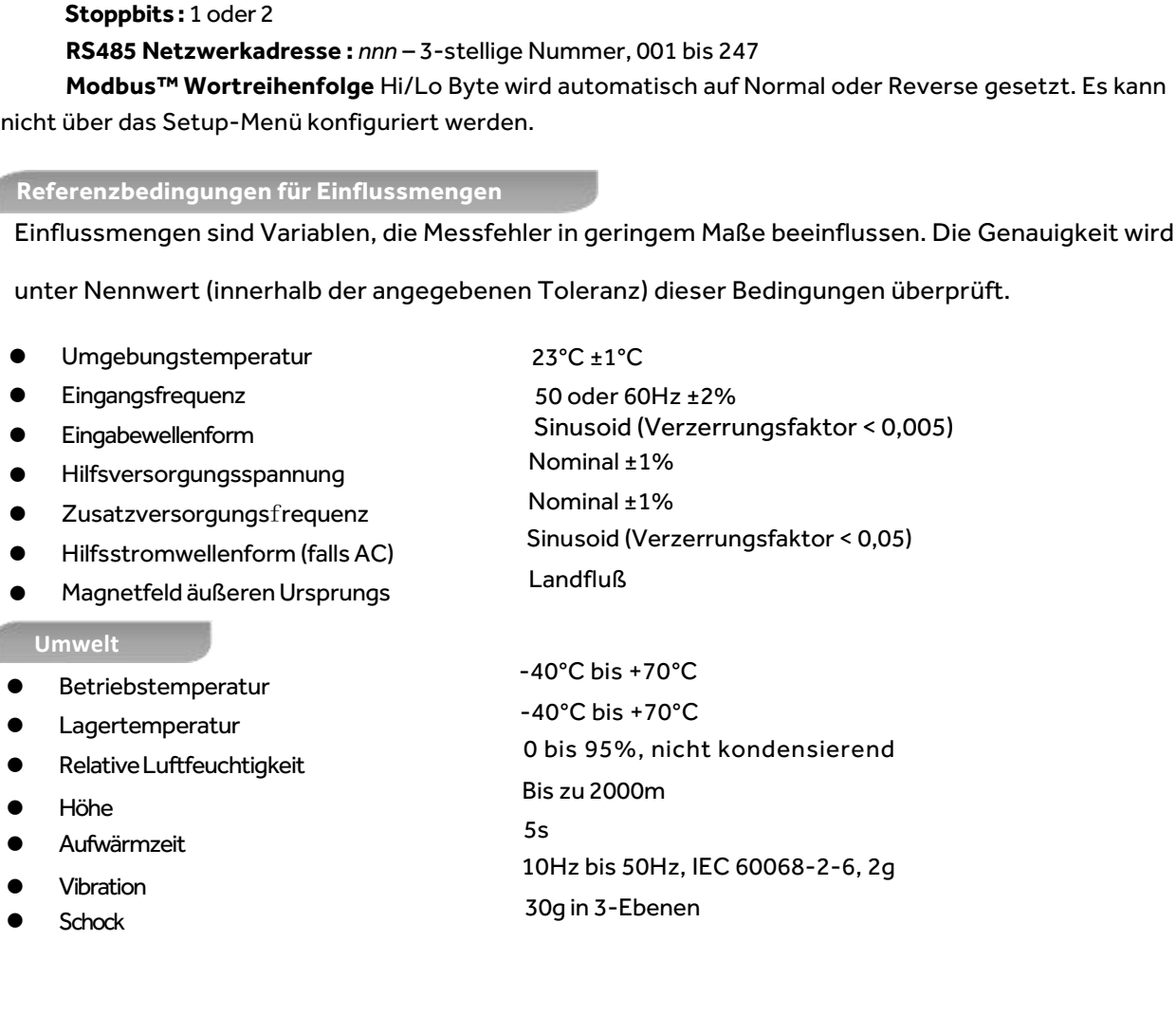

- **Aufwärmzeit**
- **•** Vibration
- $\bullet$  Schock  $\bullet$  Schock  $\bullet$

Í

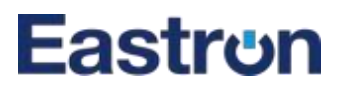

### **Abmessungen und Montage**

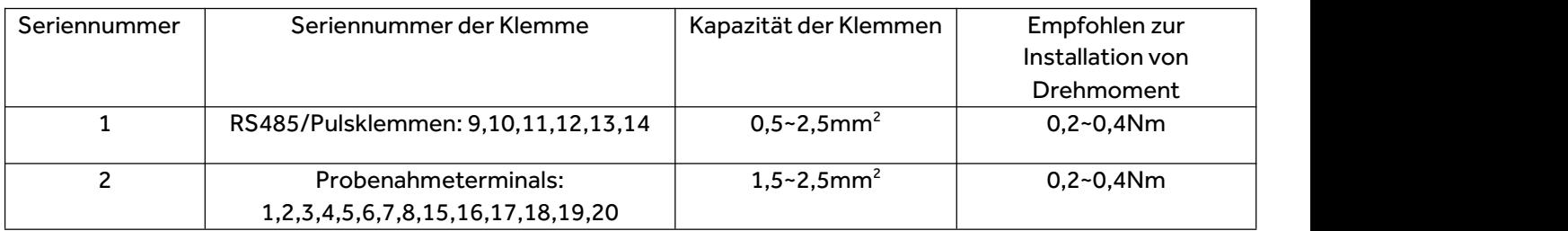

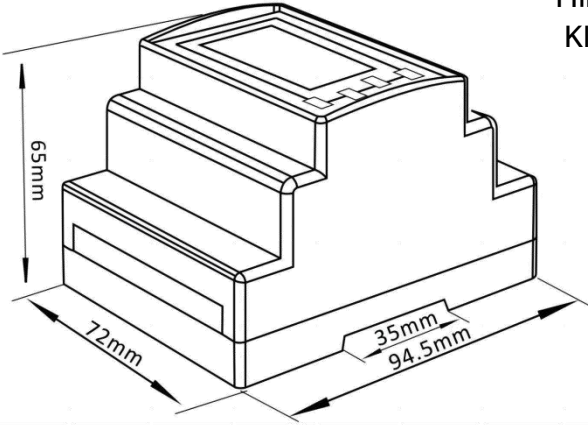

Hinweis: Diagramme der Seriennummern der Klemmen finden Sie auf der nächsten Seite.

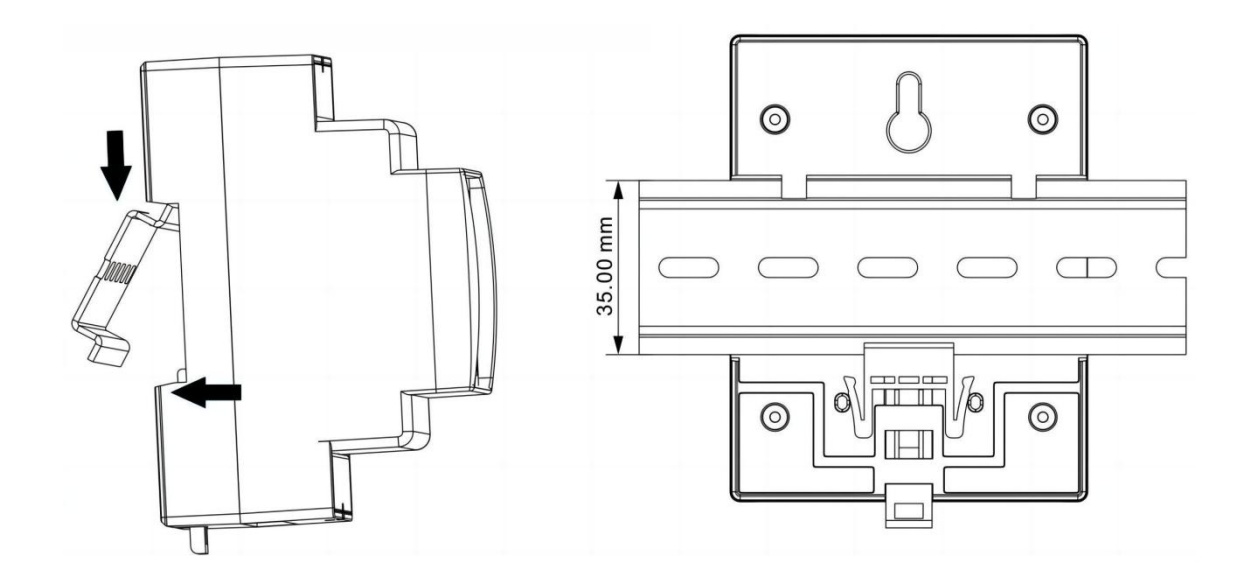

**Schaltplan**

**Drei Phasen Vierdraht 3CT**

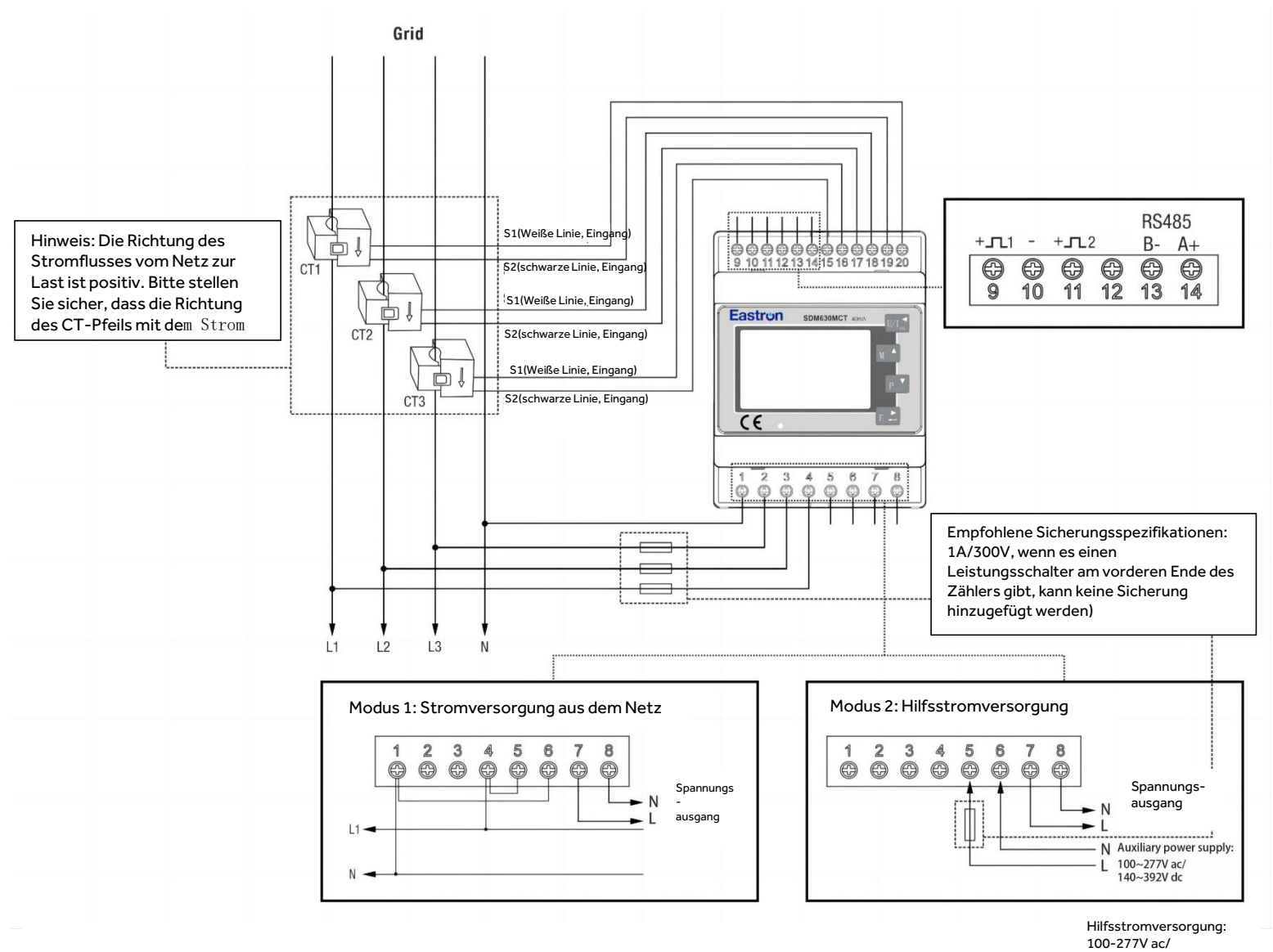

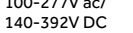

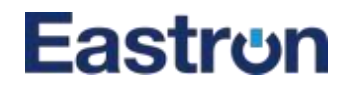

**Dreiphasiger Dreidraht 2CT**

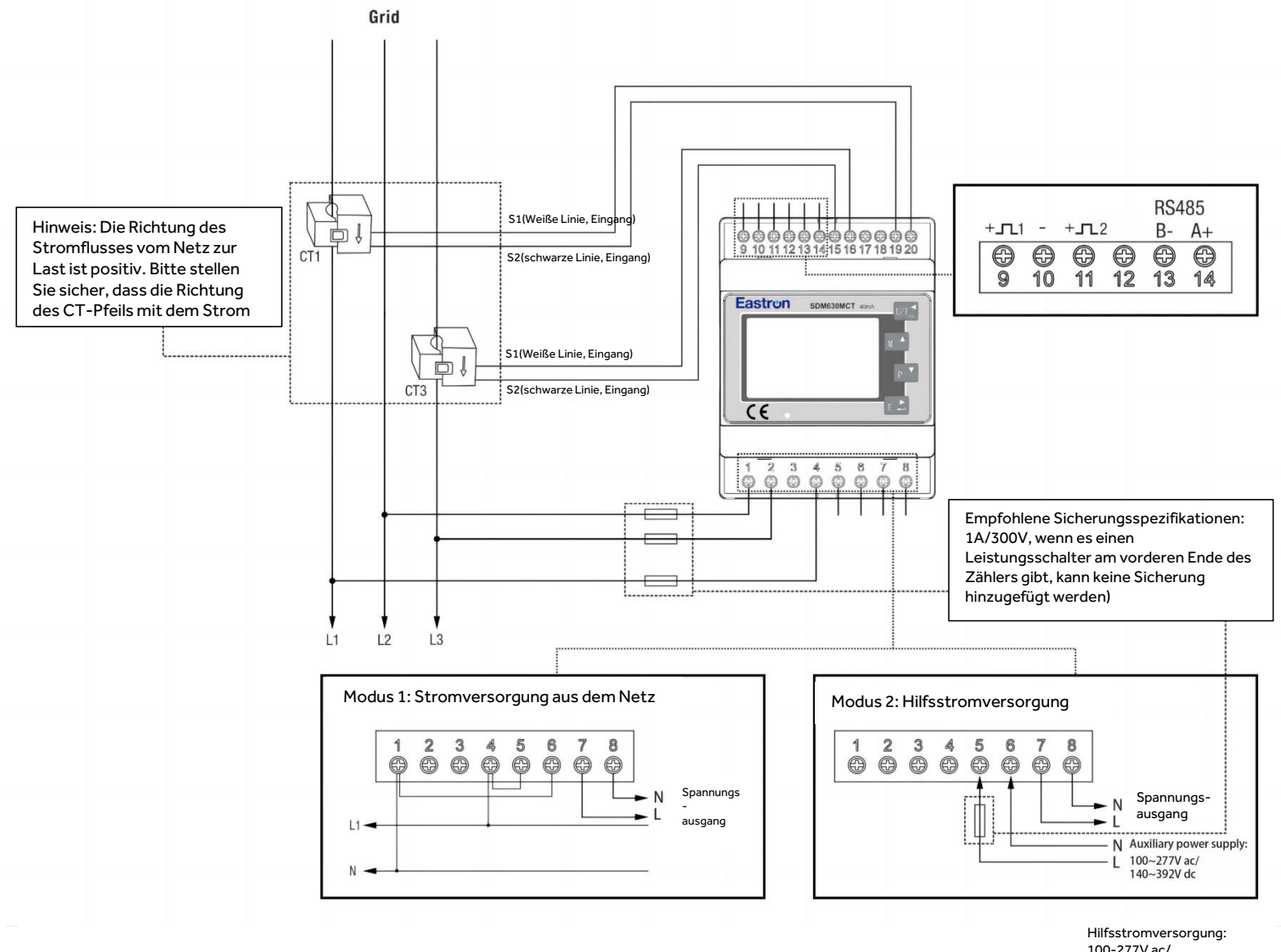

**Einphasige Zweidraht 1CT**

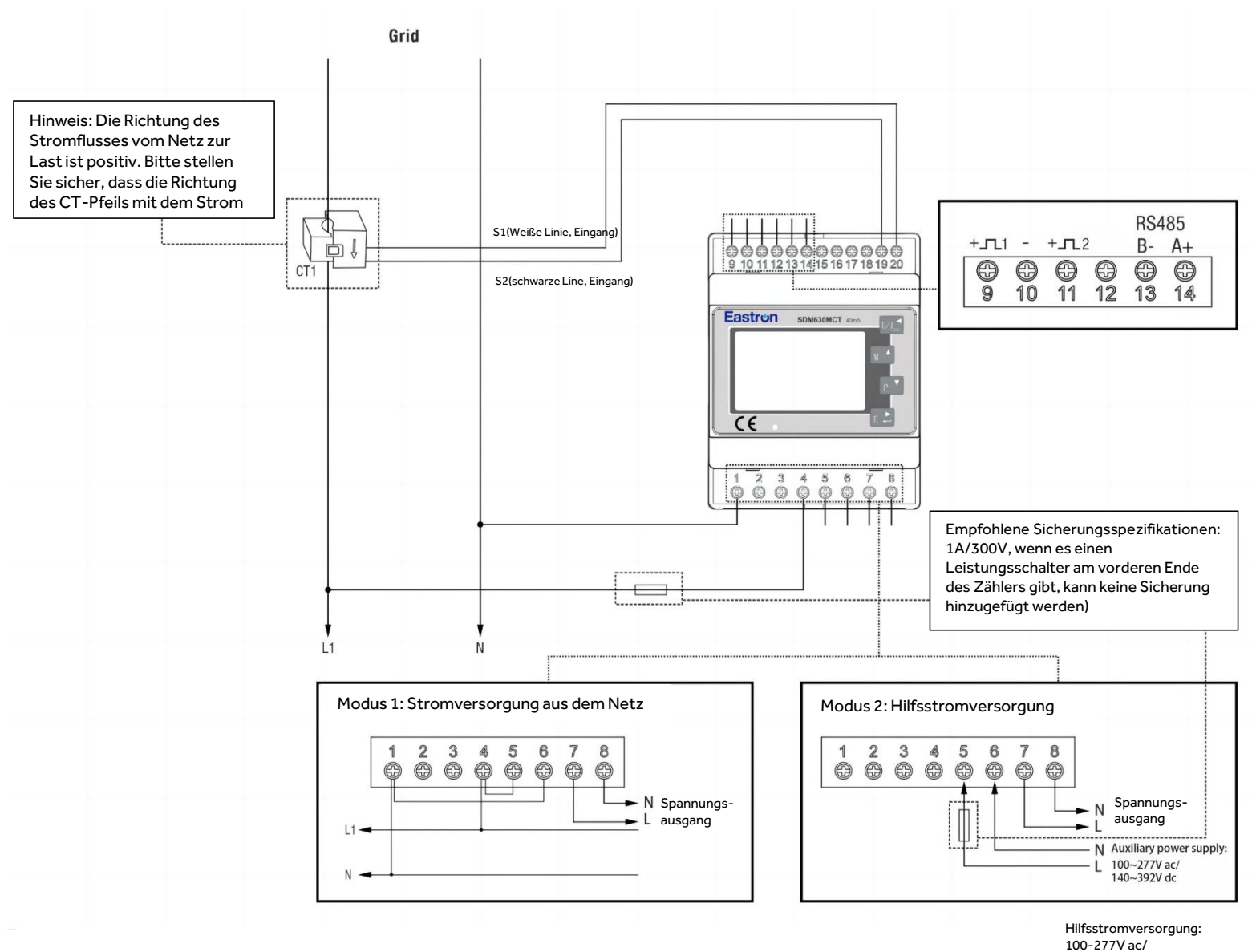

140-392V DC

Wenn Sie Fragen haben, wenden Sie sich bitte an unser Verkaufsteam.

### **Zhejiang Eastron Electronic Co., Ltd.**

Tel:+86-573-83698881 Fax: +86-573-83698883<br>Email: sales@eastrongroup.com<br>www.eastrongroup.com<br>Adresse: Nr. 52, Dongjin-Straße, Nanhu, Jiaxing, Zhejiang, 31[4001, China.](http://www.eastrongroup.com) www.eastrongroup.com Nr. 52, Dongjin-Straße, Nanhu, Jiaxing, Zhejiang, 314001, China. Tel: +86-573-83698881 Fax: +86-573-83698883 Email: sales@eastrongroup.com www.eastrongroup.com

### ZHEJIANG EASTRON ELECTRONIC CO.,LTD.

### Eastron Produktspezifikation

### **1. Produktname: offener und schließender Stromwandler**

### **2. Produktspezifikation: ESCT-TA16 120A/40mA**

### **3. Wichtigste technische Parameter:**

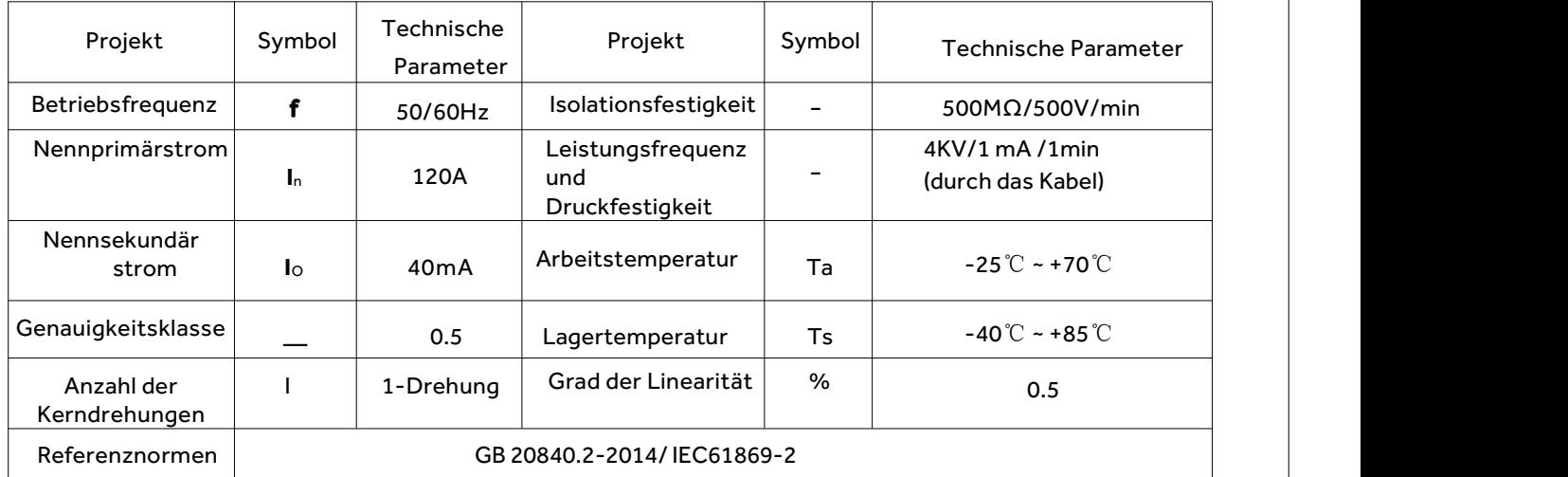

### **4. Primäre, sekundäre und polare Enddefinitionen:**

4.1 Primäre Definition des Transformators: Primärer Durchdringungseingang des Transformators und sekundärer Leitungsausgang.

4.2 Definition des gleichen Namens von Primär- und Sekundärleitungen: P1 in P2 und aus P 2 des Transformators.

4.3 Der elektrische Schaltplan des Transformators ist wie folgt.

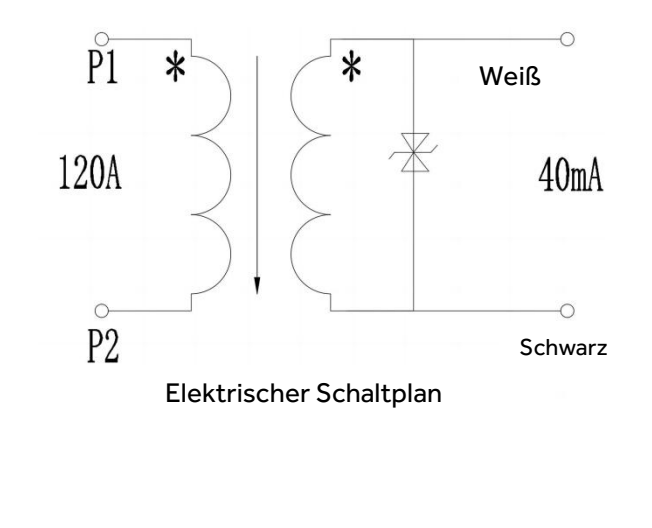

### **5. Die wichtigsten produktionstechnischen Anforderungen des Transformators:**

- 5.1 Shell Farbe ist schwarz.
- 5.2 CT Drahtanforderung: 2\*0, 3mm<sup>2</sup> ,schwarz-weiß (Linienanordnung), Linienlänge ist 1.0m.
- 5.3 Die Gesamtmaße entnehmen Sie bitte der folgenden Abbildung

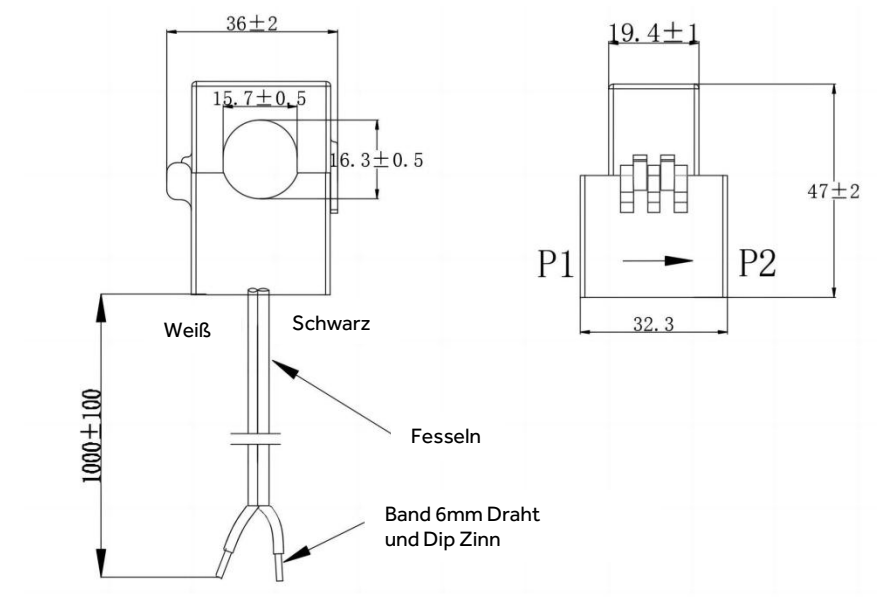

### 5.4 CT-Fehleranforderungen

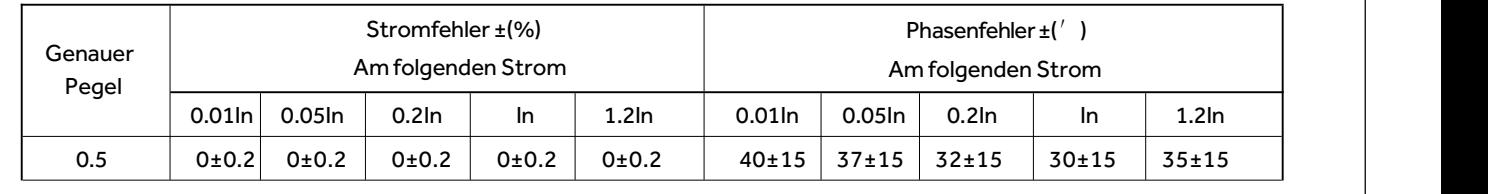